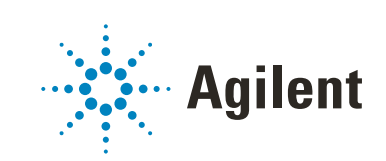

# OpenLab CDS

# Requirements and Supported Instruments Workstations, Clients, and Instrument Controller

## **Notices**

## Document Information

Document No: D0007076 Rev. A Edition: 04/2021

## Copyright

© Agilent Technologies, Inc. 2015-2021

No part of this manual may be reproduced in any form or by any means (including electronic storage and retrieval or translation into a foreign language) without prior agreement and written consent from Agilent Technologies, Inc. as governed by United States and international copyright laws.

Agilent Technologies, Inc. 5301 Stevens Creek Blvd. Santa Clara, CA 95051,

USA

## Software Revision

This guide is valid for revision 2.6 of Agilent OpenLab CDS.

## **Warranty**

The material contained in this document is provided "as is," and is subject to being changed, without notice, in future editions. Further, to the maximum extent permitted by applicable law, Agilent disclaims all warranties, either express or implied, with regard to this manual and any information contained herein, including but not limited to the implied warranties of merchantability and fitness for a particular purpose. Agilent shall not be liable for errors or for incidental or consequential damages in connection with the furnishing, use, or performance of this document or of any information contained herein. Should Agilent and the user have a separate written agreement with warranty terms covering the material in this document that conflict with these terms, the warranty terms in the separate agreement shall control.

## Technology Licenses

The hardware and/or software described in this document are furnished under a license and may be used or copied only in accordance with the terms of such license.

## Restricted Rights Legend

U.S. Government Restricted Rights. Software and technical data rights granted to the federal government include only those rights customarily provided to end user customers. Agilent provides this customary commercial license in Software and technical data pursuant to FAR 12.211 (Technical Data) and 12.212 (Computer Software) and, for the Department of Defense, DFARS 252.227-7015 (Technical Data - Commercial Items) and DFARS 227.7202-3 (Rights in Commercial Computer Software or Computer Software Documentation).

## Safety Notices

## CAUTION

A CAUTION notice denotes a hazard. It calls attention to an operating procedure, practice, or the like that, if not correctly performed or adhered to, could result in damage to the product or loss of important data. Do not proceed beyond a CAUTION notice until the indicated conditions are fully understood and met.

## WARNING

A WARNING notice denotes a hazard. It calls attention to an operating procedure, practice, or the like that, if not correctly performed or adhered to, could result in personal injury or death. Do not proceed beyond a WARN-ING notice until the indicated conditions are fully understood and met.

## In this Guide ...

This document details the minimum hardware and software requirements that need to be met to run an Agilent OpenLab Chromatography Data System (CDS). It is valid for Workstation, Workstation Plus, Client, or Analytical Instrument Controller components. It also lists supported Agilent and Non-Agilent instruments.

For server components, please see the *Agilent OpenLab Server and OpenLab ECM XT Hardware and Software Requirements* guide (ECM\_XT\_HardwareSoftwareRequirements.pdf), or the respective ECM requirements guide.

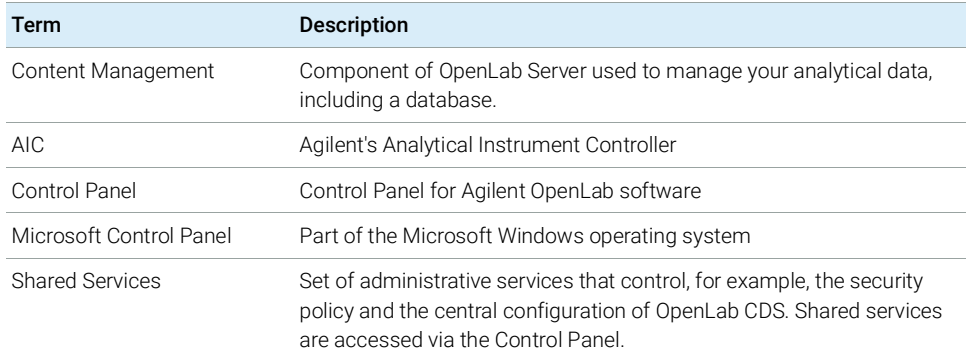

### Table 1 Terms and abbreviations used in this document

## 1 [Hardware Requirements](#page-6-0)

This chapter contains the hardware requirements for the different components of an OpenLab CDS system.

## 2 [Software Requirements](#page-22-0)

This chapter contains the software requirements for the different components of an OpenLab CDS system.

## 3 [Network Requirements](#page-31-0)

This chapter contains the network requirements for an OpenLab CDS system.

## 4 System Preparation Tool

The System Preparation Tool (SPT) checks and applies Windows settings on your machine.

## 5 [Instrument Information](#page-61-0)

This chapter provides information on the instruments supported by the current revision of OpenLab CDS and the required respective instrument drivers and firmware revisions.

## 6 [Software Compatibility](#page-90-0)

This chapter contains information on compatibility with other Agilent or non-Agilent software.

## **Contents**

## 1 [Hardware Requirements](#page-6-0) [7](#page-6-0)

[OpenLab CDS Topologies](#page-7-0) [8](#page-7-0) [OpenLab CDS Client/Server System Topologies](#page-8-0) [9](#page-8-0) [PC Recommendations](#page-13-0) [14](#page-13-0) [Number of Instruments](#page-17-0) [18](#page-17-0) [Disk Space](#page-21-0) [22](#page-21-0) [Recommended OpenLab Server / OpenLab ECM XT configurations](#page-21-1) [22](#page-21-1)

## 2 [Software Requirements](#page-22-0) [23](#page-22-0)

[General Software Requirements](#page-23-0) [24](#page-23-0) [Operating Systems](#page-24-0) [25](#page-24-0) [Database](#page-26-0) [27](#page-26-0) [Virtualization](#page-27-0) [28](#page-27-0) [Licensing](#page-30-0) [31](#page-30-0)

## 3 [Network Requirements](#page-31-0) [32](#page-31-0)

[Introduction](#page-32-0) [33](#page-32-0) [Network Specifications](#page-33-0) [34](#page-33-0) [About LAN Communications](#page-36-0) [37](#page-36-0) [Power Management](#page-37-0) [38](#page-37-0) [Specific Requirements for Compliant Systems](#page-38-0) [39](#page-38-0) Firewall Settings [40](#page-39-0)

## 4 [System Preparation Tool](#page-53-0) [54](#page-53-0)

[Use the System Preparation Tool](#page-54-0) [55](#page-54-0) [Reference of SPT Checks](#page-59-0) [60](#page-59-0)

## 5 [Instrument Information](#page-61-0) [62](#page-61-0)

[Instrument Drivers](#page-62-0) [63](#page-62-0)

[Agilent LC and CE Instrument support](#page-64-0) [65](#page-64-0) [Agilent LC/MS Instrument support](#page-74-0) [75](#page-74-0) [Agilent GC System and Sampler support](#page-76-0) [77](#page-76-0) [Agilent GC/MS Instrument support](#page-83-0) [84](#page-83-0) [Other supported Agilent Instruments](#page-84-0) [85](#page-84-0) [Non-Agilent Instruments](#page-85-0) [86](#page-85-0) [OpenLab CDS VL WorkStation and OpenLab CDS VL WorkStation Plus](#page-87-0)  [Instruments](#page-87-0) [88](#page-87-0)

## 6 [Software Compatibility](#page-90-0) [91](#page-90-0)

[OpenLab CDS System Compatibility](#page-91-0) [92](#page-91-0) [Supported Content Management configurations](#page-92-0) [93](#page-92-0) [Compatible Libraries and Databases](#page-93-0) [94](#page-93-0) [Other Agilent Software](#page-94-0) [95](#page-94-0)

## 7 [Sales and Support Assistance](#page-95-0) [96](#page-95-0)

<span id="page-6-0"></span>[OpenLab CDS Topologies](#page-7-0) [8](#page-7-0) [OpenLab CDS Client/Server System Topologies](#page-8-0) [9](#page-8-0) [PC Recommendations](#page-13-0) [14](#page-13-0) [Workstation](#page-13-1) [14](#page-13-1) [Client](#page-15-0) [16](#page-15-0) [Analytical Instrument Controller \(AIC\)](#page-16-0) [17](#page-16-0) [Shared Services Server](#page-16-1) [17](#page-16-1) [Number of Instruments](#page-17-0) [18](#page-17-0) [Disk Space](#page-21-0) [22](#page-21-0) [Recommended OpenLab Server / OpenLab ECM XT configurations](#page-21-1) [22](#page-21-1)

This chapter contains the hardware requirements for the different components of an OpenLab CDS system.

# <span id="page-7-0"></span>OpenLab CDS Topologies

OpenLab CDS is available in different topologies. They differ on where the various software components (Clients, Shared Services and, if relevant, Content Management) are located. For details on the topologies refer to the respective installation guide or check with your Agilent representative.

## OpenLab CDS Workstation and Workstation Plus

OpenLab CDS Workstation installations include all required components on the same PC.

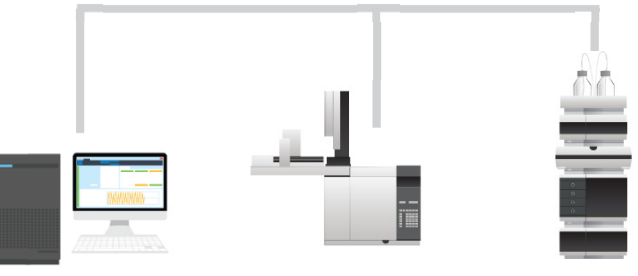

Workstation

## Networked Workstation

Networked Workstation is defined as a PC machine that supports both user interaction (i.e. sample submission and data review and processing) as well as automated functions (i.e. data acquisition and automated processing and printing). For OpenLab CDS, a Networked Workstation is an AIC used interactively for sample submission and data processing. The Client components are installed as part of the AIC installation.

## OpenLab CDS Client/Server

With an OpenLab CDS Client/Server installation, you need multiple hardware components (see ["OpenLab CDS Client/Server System Topologies"](#page-8-0) on page 9 for more detail). The *OpenLab CDS* software provides the CDS components on Analytical Instrument Controllers (AICs) and clients. On the server(s), the *OpenLab Server* software provides the Shared Services and Content Management components.

OpenLab CDS Client/Server System Topologies

For configurations with multiple servers, you will receive a starter pack with two OpenLab Server software licenses; in addition, you will need an OpenLab Content Management Index server.

## <span id="page-8-0"></span>OpenLab CDS Client/Server System Topologies

Based on your expected system load, that depends on the number and type of instruments and users, OpenLab CDS Client/Server systems can be deployed with different topologies:

- 1-server all-in-one system (see Figure [1 on page](#page-9-0) 10),
- 2-server system: (see Figure [2 on page](#page-10-0) 11),
	- the database is hosted on a separate machine
- 4-server system (see Figure [3 on page](#page-10-1) 11)
	- Content Management and Shared Services on the first server
	- database on the second server
	- Index server on the third server
	- the file server on the fourth server
- as a Scalable System.

For more information on scalable systems, please refer to the *Agilent OpenLab Server and OpenLab ECM XT Scalable System installation guide* (available from the **Documentation** tab of the OpenLab installer).

Consult with your Agilent support representative to decide which topology is appropriate for your environment.

OpenLab CDS Client/Server System Topologies

The following diagrams are a conceptual representation of the system topology. They are not intended to represent the topology's network architecture.

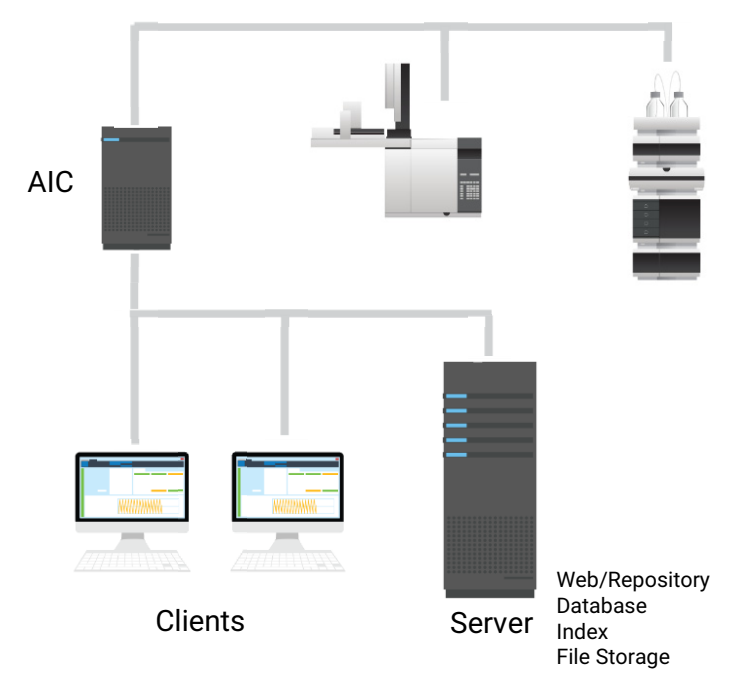

<span id="page-9-0"></span>Figure 1 All-in-one topology: Clients and AIC link to one server

OpenLab CDS Client/Server System Topologies

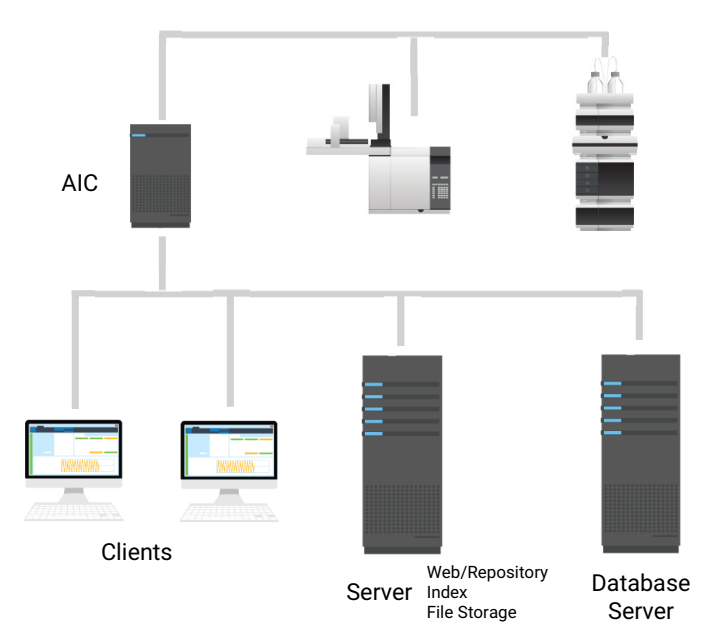

<span id="page-10-0"></span>Figure 2 2-Server topology: Clients and AIC link to two dedicated servers.

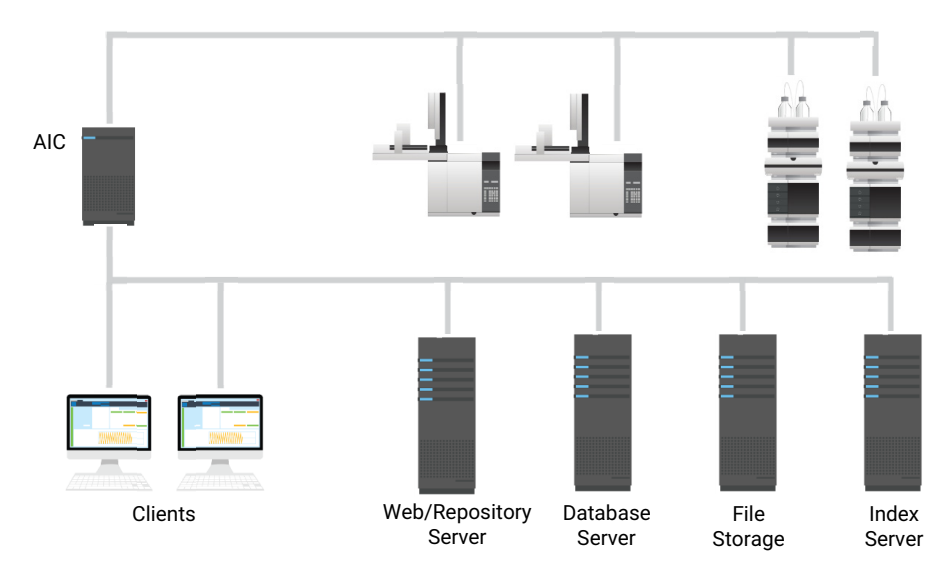

<span id="page-10-1"></span>Figure 3 4-Server topology: For high-load environments with multiple AICs

OpenLab CDS Client/Server System Topologies

## <span id="page-11-0"></span>Cloud Services Compatibility

OpenLab CDS client/server installations with OpenLab ECM XT as backend can run in an Amazon Web Services (AWS) or Microsoft Azure cloud environment, where OpenLab ECM XT is configured as the secured repository for OpenLab CDS. AWS China and Azure China are not supported; more compatibility statements listed below.

The table below provides a simplified view of the possible cloud configurations. See your Agilent representative for detailed specifications and information on how to deploy OpenLab CDS with OpenLab ECM XT in a cloud environment. Customers with a SMA may also check the guide *OpenLab CDS Configuration in the Cloud* found on the Agilent Software Service Desk

## (https://servicedesk.li.agilent.com/plugins/servlet/desk).

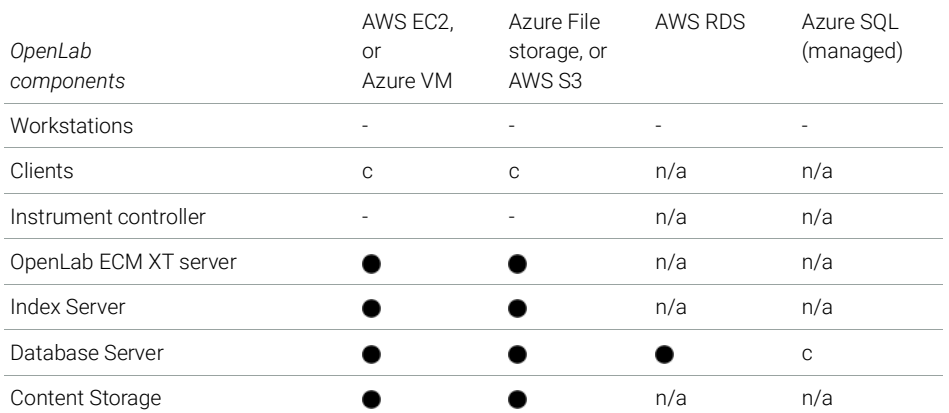

#### Table 2 Supported Cloud configurations

## Terms used:

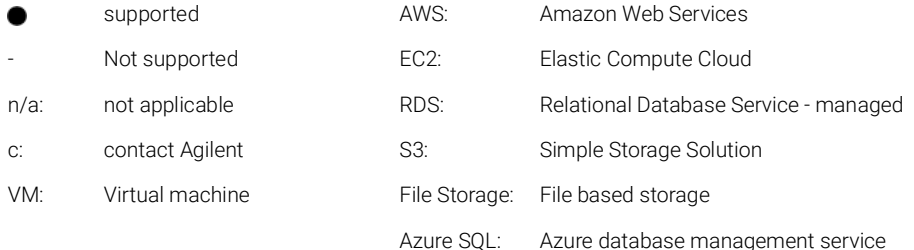

OpenLab CDS Client/Server System Topologies

Additional Cloud Service compatibility statements:

- English language only supported
- No support of AWS China nor Azure China
- On-Premises VM hosts must be at less than 50% capacity (client side)
- Azure Active Directory (AAD) is not supported
- Oracle is not supported in the cloud

Check the Agilent website for current information on cloud deployment.

Cloud deployments with OpenLab ECM 3.x as backend are not supported under a standard support agreement.

## <span id="page-13-0"></span>PC Recommendations

NOTE The following tables are intended to be guidelines for minimum hardware and<br>NOTE The following tables are intended to be guidelines for minimum hardware and may need to be adjusted based on your intended load. Consult with your Agilent support representative to decide which hardware and topology is appropriate for your needs. Factors to consider include number of logical instruments, concurrent users, and other connection points. See also calculations for ["Disk](#page-21-0)  Space" [on page](#page-21-0) 22 and ["Number of Instruments"](#page-17-0) on page 18.

## <span id="page-13-1"></span>**Workstation**

The table below provides the minimum hardware configuration for Workstations with up to 4 instruments. Includes VL Workstations (Note: VL only supports 1 instrument)

The OpenLab CDS Workstation is available in two flavors: For storage in the local file system (OpenLab CDS Workstation software), or with a built-in Content Management database (OpenLab CDS Workstation Plus software). The workstation with Content Management (OpenLab CDS Workstation Plus) requires higher performing hardware.

| Item                     | <b>OpenLab CDS Workstation</b>                                                                                           | OpenLab CDS WS with<br><b>Content Management</b>                                                                                             |
|--------------------------|----------------------------------------------------------------------------------------------------|----------------------------------------------------------------------------------------------------|
| Processor speed<br>(CPU) | Intel <sup>®</sup> i5, i7, or Xeon E3 or equivalent<br>3.0 GHz or greater, 4 Core                                        |                                                                                                    |
| Physical memory<br>(RAM) | 8 GB for 1-2 instrument or for up to 2<br>points configured<br>16 GB for 4 instruments or 3 or more<br>instrument points | 16 GB                                                                                                    |
|                          | Ensure that at least 4 GB is reserved for the Windows operating system.                                                  |                                                                                                    |
| Hard disk                | 1 x 500 GB 7200 RPM SATA drive<br>minimum<br>SSD drive recommended for better<br>performance<br>See Table 12 on page 22  | 2 x 500 GB or 1 TB 7200 RPM SATA<br>drive minimum <sup>1</sup><br>SSD drive recommended for better<br>performance<br>See Table 12 on page 22 |

Table 3 Minimum recommended hardware configuration for workstations

PC Recommendations

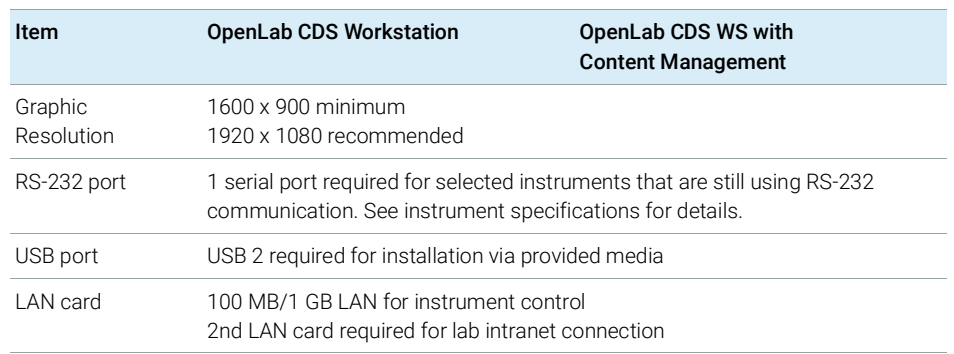

#### Table 3 Minimum recommended hardware configuration for workstations

<sup>1</sup> If the computer has a disc array controller we recommend  $2 \times 1$  TB in RAID1.

Recommended PCs for OpenLab CDS (as tested by Agilent, for Win 10 (64bit)):

- OpenLab CDS Workstation with File System storage: HP Z2 G4 Workstation: Intel Core i5 9500 3.0 GHz, with 8 GB RAM + option to add 8 GB,
- OpenLab CDS WS with Content Management: HP Z2 G4 Workstation: Intel Core i5 9500 3.6 GHz, with 16 GB RAM.

## <span id="page-15-0"></span>**Client**

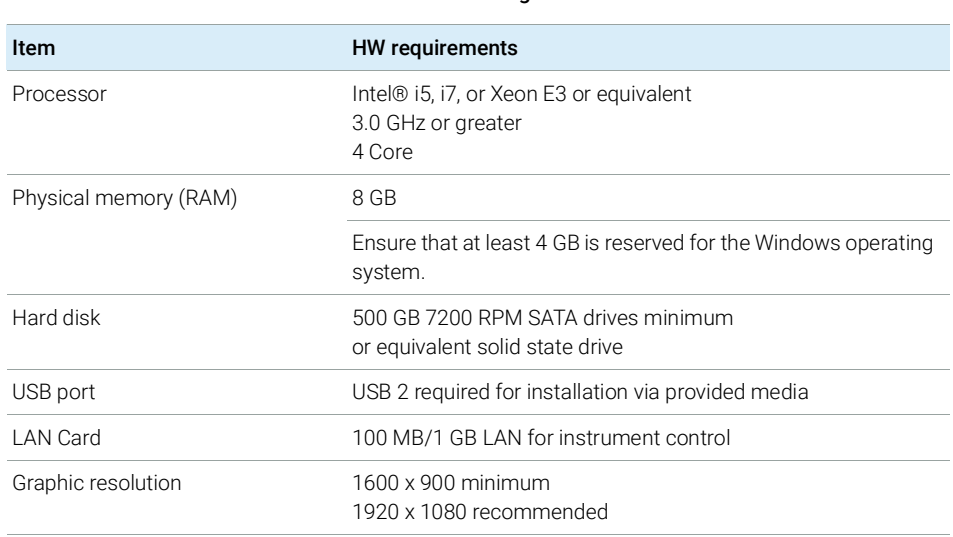

### Table 4 Tested and recommended hardware configuration for a client

Recommended PC, as tested by Agilent, for Win 10 (64 Bit): HP Z2 G4 with 8GB RAM

## <span id="page-16-0"></span>Analytical Instrument Controller (AIC)

The below table is applicable for AICs with up to 6 instruments. For AIC's configured with fewer instruments, the amount of memory required by the system may be decreased.

| Item                                                            | <b>HW</b> requirements                                                                                                    |
|-----------------------------------------------------------------|----------------------------------------------------------------------------------------------------|
| Processor                                                       | Intel® i5, i7, or Xeon E3 or equivalent<br>3.0 GHz or greater, 4 Core                                                                                                    |
| Physical memory (RAM)                                           | 16 GB reserve at least 4 GB for the Windows operating system.                                                                                                    |
| Hard disk                                                       | 2 x 500 GB or 1 TB 7200 RPM SATA drive minimum<br>SSD drive recommended for better performance<br>If the computer has a disc array controller Agilent recommends<br>$2 \times 1$ TB in RAID1. |
| RS-232 port                                                     | 1 serial port required for selected instruments that are still<br>using RS-223 communication. See instrument specifications<br>for details.                                                   |
| USB port                                                        | USB 2 required for installation via provided media                                                                                                    |
| LAN card                                                        | 100 MB/1 GB LAN for instrument control<br>2nd LAN card required for house, to isolate the instrument's<br>data traffic from the lab intranet connection.                                      |
| Graphic resolution (Monitor<br>required for failover mode only) | 1600 x 900 minimum<br>1920 x 1080 recommended                                                                                                    |

Table 5 Tested and recommended hardware for a non-bundle Instrument Controller

Recommended PC, as tested by Agilent, for OpenLab CDS AICs:

• HP Z2 G4 Workstation: Intel Core i5 9500 3.6 GHz, with 16 GB RAM

## <span id="page-16-1"></span>Shared Services Server

A separate Shared Services server is needed for configurations with OpenLab ECM as storage backend. For more information, please refer to the *Configuring OpenLab with ECM* guide. It is available from the Planning tab of the OpenLab installer (OpenLab Shared Services Server branch).

Number of Instruments

## <span id="page-17-0"></span>Number of Instruments

- Instrument / Logical Instrument An analytical system, made up of one or more modules that are configured together to achieve the desired analytical functionality. Also known as a system, i.e. an LC/MSD system.
	- **Points** The relative level of load (load value) that an instrument or module puts on a physical or virtual system, aggregating CPU and RAM (memory) consumption. Different types of detectors require more processing power and memory than others, so they have been assigned higher "point" values.
	- **Concurrent** sessions The number of simultaneous connections to the system. This includes user connections and instrument connections. For OpenLab CDS, use Points as the measure of instrumentation as this reflects both number of instruments and the amount of data generated by each instrument system. See below for examples of number of points per instrument type.
- **Connections** Connection Licenses refer to the licenses required in the software in order to run a specific instrument configuration. Note: Points do not equal instrument connection licenses.

The instrument capacity (number of configurable instruments) per Workstation or AIC depends on the type of instrument configured. Work with your Agilent representative to ensure your system is configured sufficiently for your projected number of users, concurrent sessions, instruments, and load.

You can configure any number of instruments that sum up to *4* instrument points per OpenLab CDS Workstation (Standard configuration). Per OpenLab CDS VL Workstation you can configure 1 instrument with up to 2 instrument points.

#### Table 6 Number of Instruments per Workstation

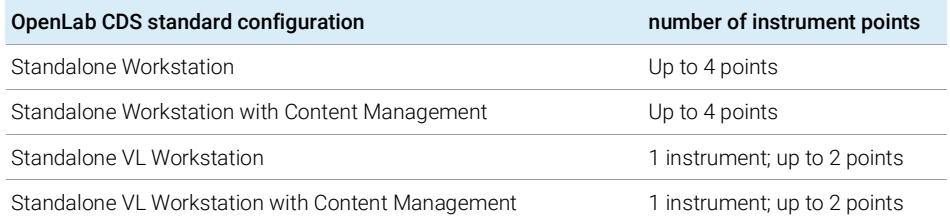

Number of Instruments

#### Table 7 Number of Instruments per AIC

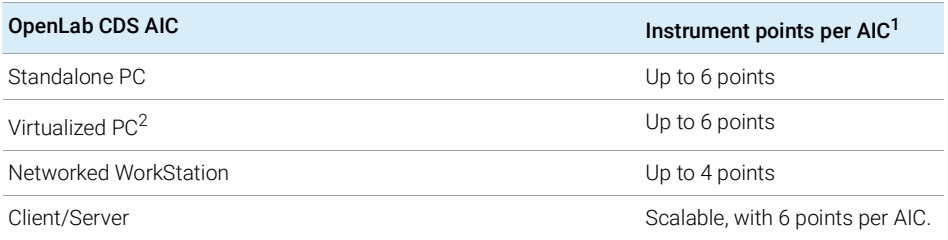

 $1$  For customers migrating from OpenLab ChemStation their existing computer hardware is supported. In this case it is possible to configure up to 10 points per AIC. See OpenLab ChemStation documentation for ChemStation AIC specifications

<sup>2</sup> AIC virtualization is supported but not recommended

## Load Approximations

The following tables provide some guidance how to approximate load-based requirements for different instruments. Note that the load is also depending on actual instrument utilization and number of users.

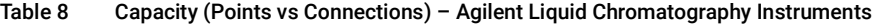

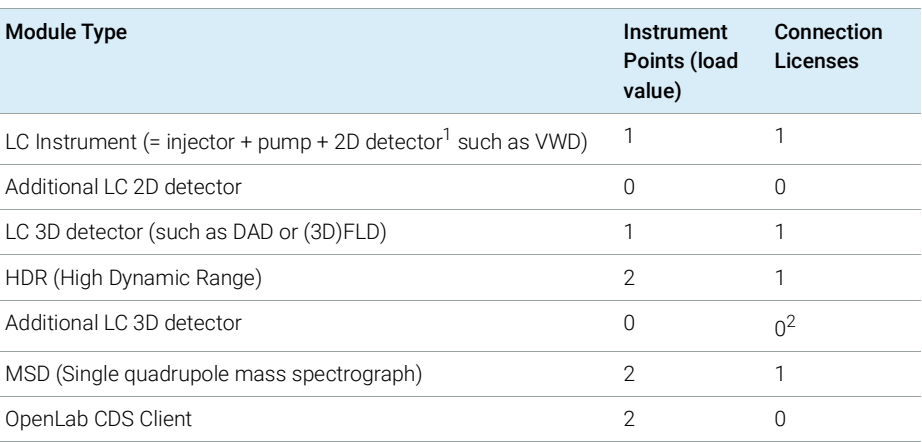

<sup>1</sup> Includes any detector connected via an Analog-to-Digital converter

<sup>2</sup> Assuming the same DAD model or a 3D-FLD. If a different DAD model is configured, an additional license is required

Number of Instruments

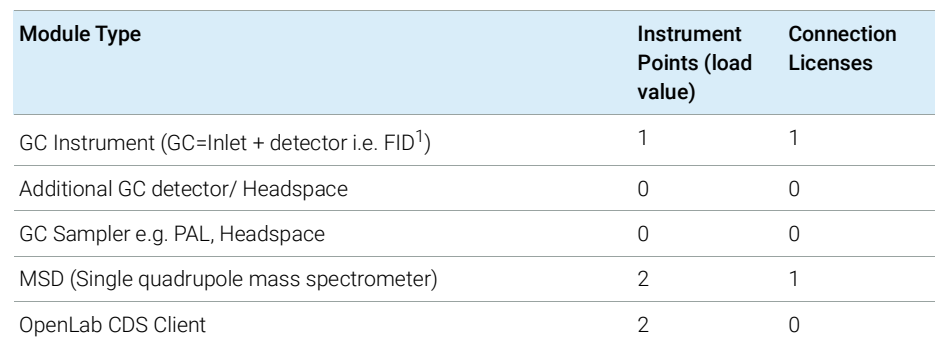

#### Table 9 Capacity (Points vs Connections) – Agilent Gas Chromatography Instruments

 $1$  Includes any detector connected via an Analog-to-Digital converter

### Table 10 Capacity (Points vs Connections) – Other

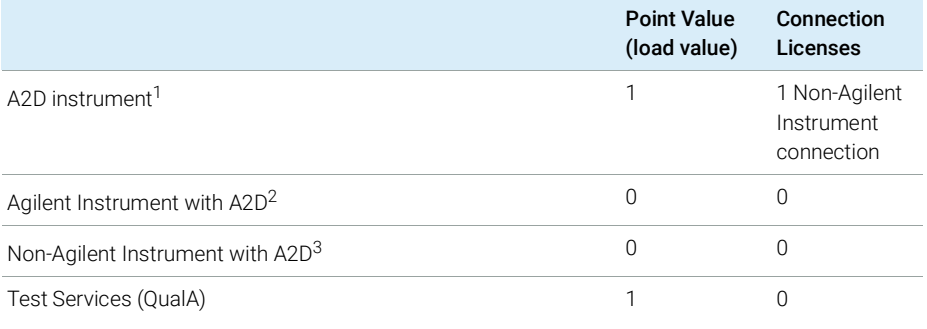

 $1$  For a system that is configured using only an A2D module

<sup>2</sup> For a system that includes an A2D module as part of a supported Agilent instrument configuration, e.g. a 8890 with additional detector connected through A2D

 $3<sup>3</sup>$  For a system that includes an A2D module as part of a supported non-Agilent instrument configuration, e.g. Waters LC with additional detector connected through A2D

NOTE The instruments points can be different for non-Agilent instruments. Please check the respective driver documentation.

Number of Instruments

Capacity approximations for some example configurations:

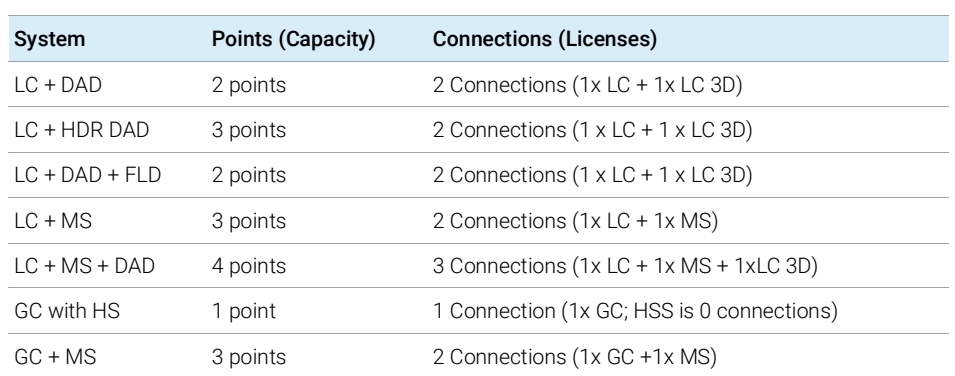

## Table 11 Examples

Disk Space

## <span id="page-21-0"></span>Disk Space

Disk space requirements should be adjusted based on the number and type of instruments and archival periodicity. Agilent recommends providing disk space for one year of lab operation in addition to the operating system and OpenLab CDS requirements.

<span id="page-21-2"></span>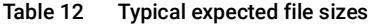

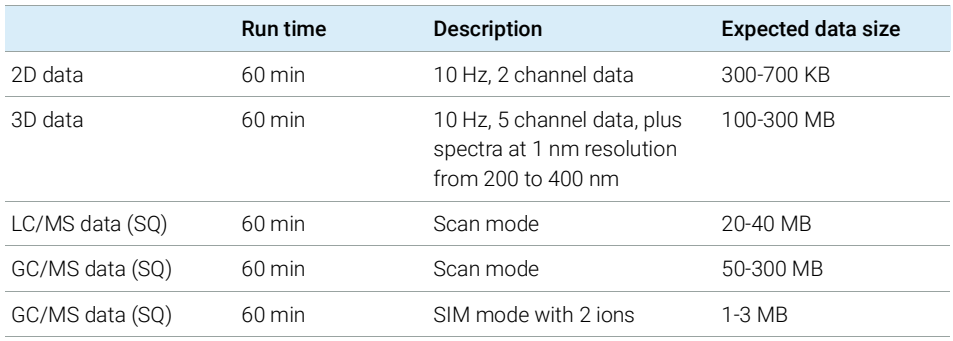

# <span id="page-21-1"></span>Recommended OpenLab Server / OpenLab ECM XT configurations

#### Table 13 Recommended OpenLab Server / OpenLab ECM XT configurations

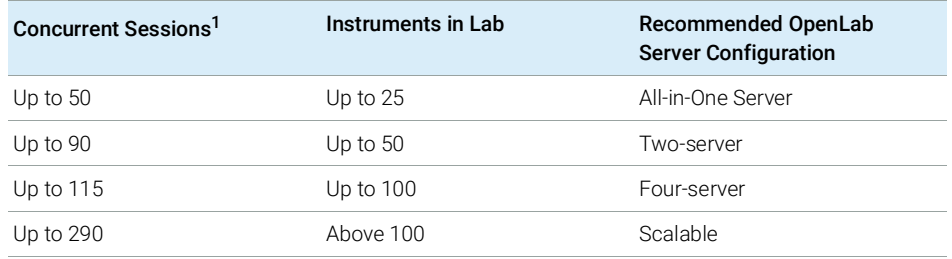

<sup>1</sup> see Definition of Capacity (Points vs Connections) for details on how to calculate Concurrent Sessions for OpenLab CDS

# <span id="page-22-0"></span>2 Software Requirements

[General Software Requirements](#page-23-0) [24](#page-23-0) [Operating Systems](#page-24-0) [25](#page-24-0) [Database](#page-26-0) [27](#page-26-0) [Virtualization](#page-27-0) [28](#page-27-0) [Licensing](#page-30-0) [31](#page-30-0)

This chapter contains the software requirements for the different components of an OpenLab CDS system.

# <span id="page-23-0"></span>General Software Requirements

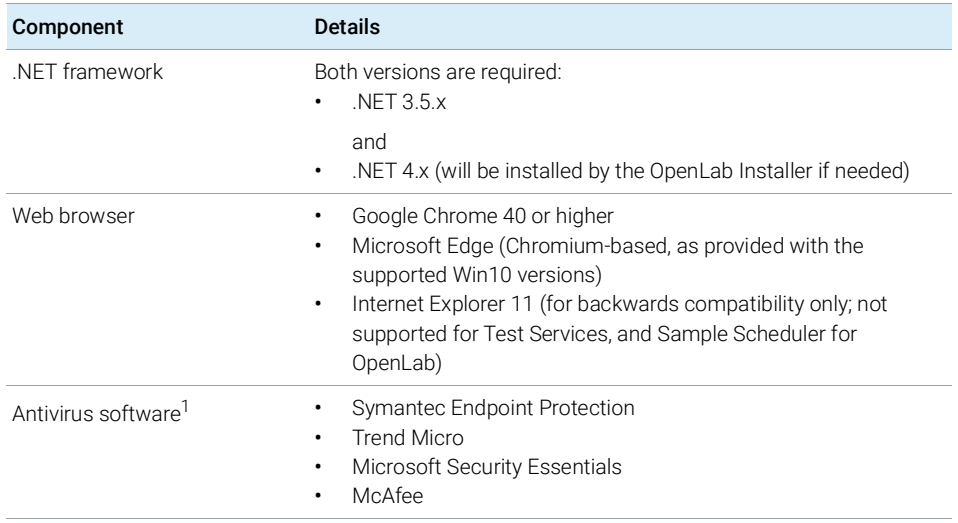

<sup>1</sup> The listed antivirus software has been tested and is recommended by Agilent. However, the support is not limited to this software. Check with your Agilent service person in case you want to use other software.

You may use a PDF viewer to open PDF manuals in OpenLab Help & Learning. The PDF viewer is not required for the system to function correctly.

# <span id="page-24-0"></span>Operating Systems

## Supported Operating Systems

### Table 14 Supported Operating Systems

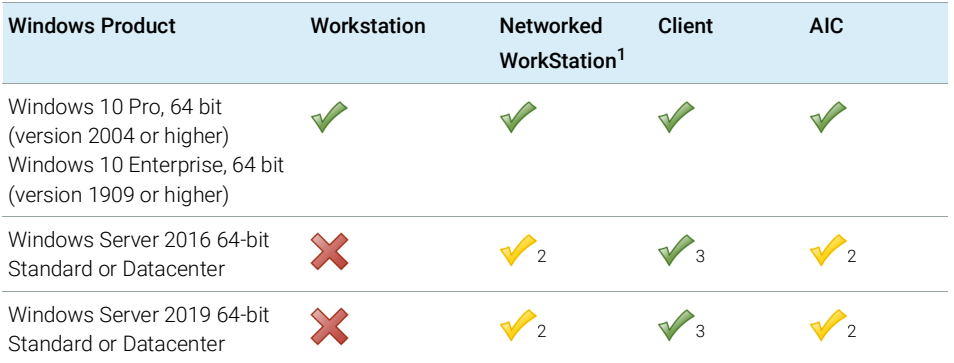

<span id="page-24-2"></span><span id="page-24-1"></span><sup>1</sup> Networked WorkStation is defined as a PC machine that supports both user interaction (i.e. sample submission and data review and processing) as well as automated functions (i.e. data acquisition and automated processing and printing). For OpenLab CDS a Networked Workstation is an AIC used interactively for sample submission and data processing.

- <sup>2</sup> supported, but not recommended
- <sup>3</sup> virtual environment

For Windows 10 LTSC, 64 bit: Please contact your Agilent representative.

## Language Compatibility

User interfaces are displayed in the language of the Windows operating system for the following languages:

- English
- Chinese
- Japanese
- Brazilian Portuguese
- Russian

The English language OpenLab CDS software is also supported with Western European language operating systems, provided the OS Regional Settings are configured correctly. Note, that Test Services (QualA) are supported only with English, Chinese, Japanese and Brazilian Portuguese Windows OS languages.

Non-localized instrument drivers are supported; They will appear in English even when running localized versions of OpenLab CDS.

NOTE Customized locale settings might be required for Non-Agilent drivers. Please check the localization statement in the driver documentation.

2 Software Requirements Database

## <span id="page-26-0"></span>Database

OpenLab CDS Workstation uses a PostgreSQL database to host the Data Repository.

OpenLab CDS Workstation Plus uses a PostgreSQL database for Shared Services, the Data Repository and Content Management. It is installed and configured automatically during installation. Agilent supports only the use of the PostgreSQL version as installed by the OpenLab software.

For information on Content Management Databases please refer to OpenLab Server / OpenLab ECM XT, or OpenLab ECM documentation, respectively.

For information on Databases for standalone Shared Services Server please check the manual "Configuring OpenLab CDS with OpenLab ECM".

## <span id="page-27-0"></span>Virtualization

OpenLab CDS supports two separate virtualization technologies: *Application Publishing Technologies* such as Microsoft Remote Desktop Services (RDS/Terminal Server) and *Operating System Virtualization Technologies* such as Hyper-V for Windows Server, sometimes known as hardware virtualization.

## Thin Client or Remote Access

OpenLab CDS has been tested with the following virtualization software. Note that the resource requirements are equal to those of the physical machines. On-Premises VM hosts must be at less than 50% capacity (client side).

Tested client application virtualization software

• Microsoft Remote Desktop Services (RDS/Terminal Server)

Additional Information from Microsoft: https://docs.microsoft.com/en-us/windows-server/remote/remote-deskto p-services/rds-deploy-infrastructure

• Citrix XenApp

Additional Information from Citrix: https://docs.citrix.com/en-us/citrix-application-delivery-management-soft ware/current-release/deploy.html

NOTE For Citrix or plain Windows RDS, at least the **OpenLab Control Panel** needs to be registered on the server side to be shared for 'thin client' access. For the default installation folder this is: C:\Program Files (x86)\Agilent Technologies\OpenLab Services\UI\Agilent.OpenLab.ControlPanel.exe.

Further programs to optionally register for sharing are:

- OpenLab Help and Learning C:\Program Files (x86)\Agilent Technologies\ OpenLabHelp\en\index.htm
- Parts Finder C:\Program Files (x86)\Agilent Technologies\Parts Finder\ Parts Finder\PartsFinder.exe
- IMPORT eMethod C:\Program Files (x86)\Agilent Technologies\ eMethodWizard\Agilent.eMethodWizard.OpenLabCDS.exe

## 2 Software Requirements

Virtualization

## NOTE Be aware of a potential conflict when using an All-in-one Citrix environment: Both Citrix and OpenLab CDS use port 27000 for the License Manager Daemon. See ["Firewall Settings"](#page-39-0) on page 40.

Tested client application virtualization software:

- VMware vSphere for Windows Server 2016 and 2019
- Hyper-V for Windows Server

NOTE To prevent OpenLab CDS licensing issues when using client application virtualization software, disable the (default) dynamic MAC Address. The product licensing is based on the Mac address of the server. A change of Mac Address, will break licensing and the application won't be functional.

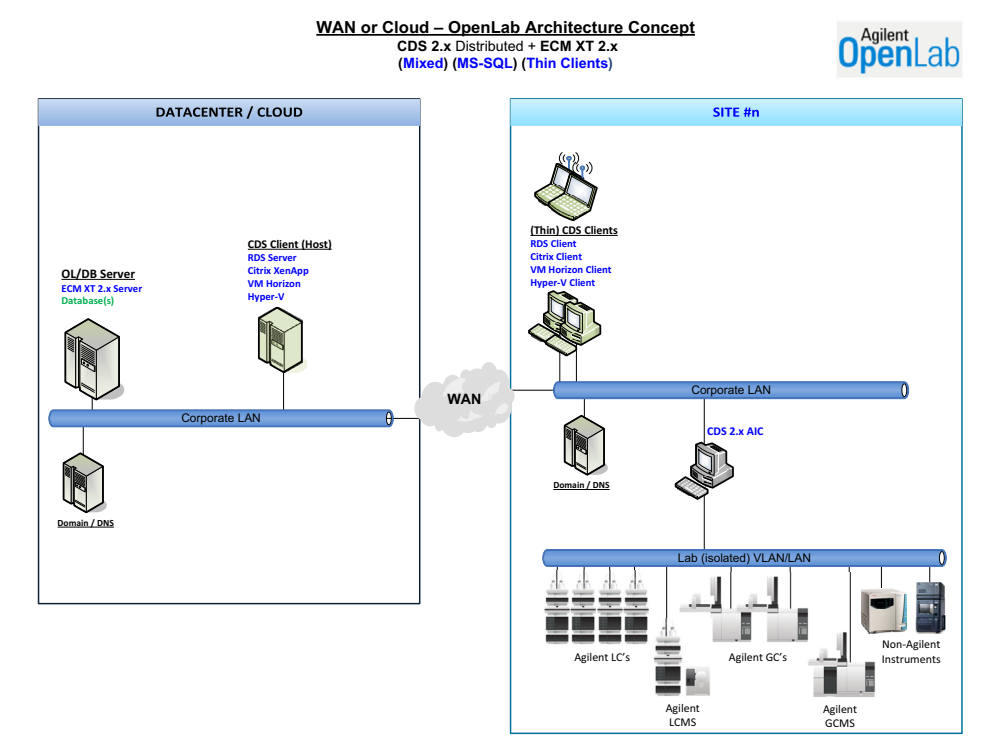

#### Figure 4 Example Topology

Please contact Agilent if you are interested in other application publishing technologies such as VMWare Horizon View.

Virtualization

### AICs

Virtualizing AICs is supported with VMWare vSphere.

Agilent does not recommend virtualizing AICs due to the added risks associated with not locating the AIC near to the instrumentation. The Instrument-to-AIC connection is outside of the OpenLab communication redundancy protocols and, to reduce the chance of non-recoverable communication issues, it is recommended that this connection be in a local network. It is the responsibility of the customer to make the appropriate risk assessment when choosing where and how to deploy the AIC within their environment.

## More Information

For details on virtualization of OpenLab servers please check the *OpenLab Server and ECM XT Hardware and Software Requirements Guide* (ECM\_XT\_HardwareSoftwareRequirements.pdf), or contact your Agilent support representative.

# <span id="page-30-0"></span>Licensing

OpenLab CDS uses FlexNet Publisher (v. 11.12) for the distribution and tracking of license entitlements. This software is installed with the OpenLab CDS components.

# <span id="page-31-0"></span>3 Network Requirements

[Introduction](#page-32-0) [33](#page-32-0) [Network Specifications](#page-33-0) [34](#page-33-0) [About LAN Communications](#page-36-0) [37](#page-36-0) [Power Management](#page-37-0) [38](#page-37-0) [Specific Requirements for Compliant Systems](#page-38-0) [39](#page-38-0) [Firewall Settings](#page-39-0) [40](#page-39-0)

This chapter contains the network requirements for an OpenLab CDS system.

## <span id="page-32-0"></span>Introduction

OpenLab CDS systems rely on network infrastructure in order to support the communication between various system nodes. This communication is based on standard TCP/IP protocols. In order to provide optimum performance and uptime, the network must meet design criteria for available bandwidth, IP address assignment, name resolution and appropriate isolation of the lab subnet from the corporate network.

Use of other network topologies, such as wide area networks (WAN), are considered *non- standard configurations* and it is your responsibility to ensure performance to these specifications.

Cloud topologies are supported for OpenLab CDS. Please see ["Cloud Services](#page-11-0)  [Compatibility"](#page-11-0) on page 12 for details.

Network Specifications

# <span id="page-33-0"></span>Network Specifications

The specifications provided below apply to one or several of the following OpenLab network points:

- Client running OpenLab CDS
- Analytical Instrument Controller (AIC)
- Content Management server (OpenLab Server, ECM, or ECM XT)
- Shared Services Server (only in conjunction with OpenLab ECM 3.x.)
- Database Server
- File Server

The following diagram gives an overview of OpenLab network recommendations. Depending on the OpenLab products you have configured, your network may or may not include all of the network components described here.

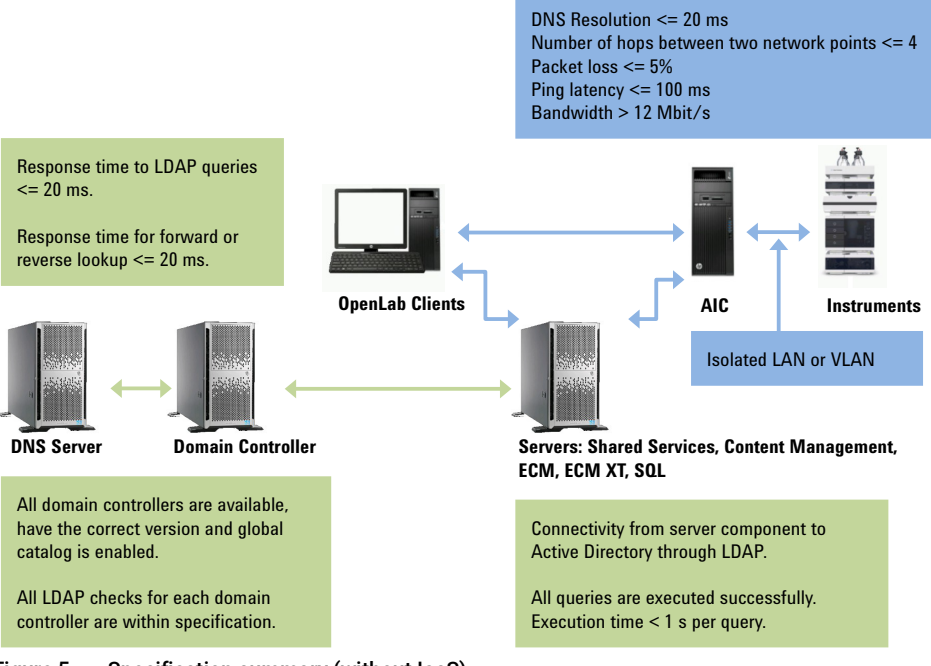

Figure 5 Specification summary (without IaaS)

#### 3 Network Requirements

Network Specifications

## Table 15 Basic network requirements

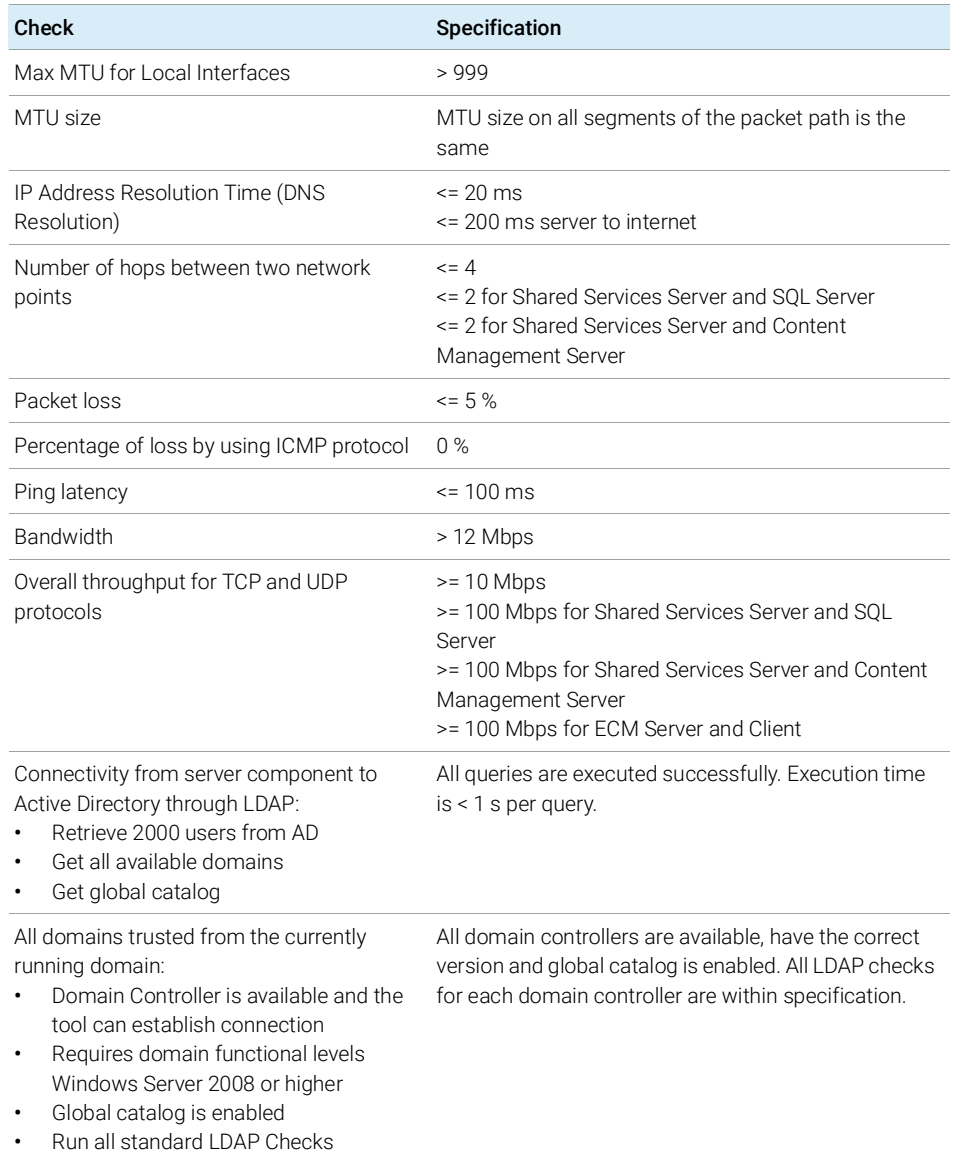

## 3 Network Requirements

Network Specifications

### Table 16 Additional network requirements for Shared Services Server and Domain Controller Server

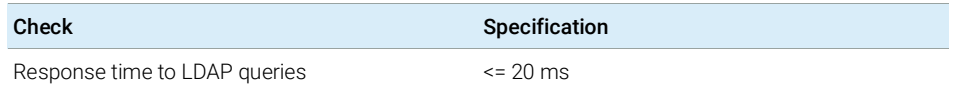

Additional network specifications for connections with a DNS Server:

- Shared Service Server and DNS Server
- ECM Server and DNS Server
- SQL Server and DNS Server
- Client and DNS Server

#### Table 17 Additional network specifications for DNS Server

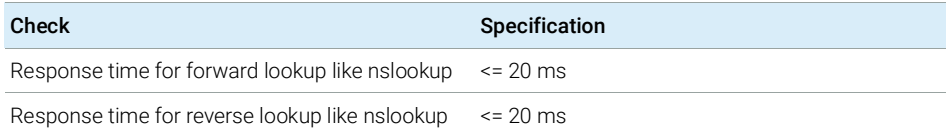
About LAN Communications

# About LAN Communications

When using LAN communications to connect workstations to an instrument, use one of these methods:

- Connect via an isolated switch using standard CAT-5 network cabling
- LAN communication hardware should be 100/1000 mbps (or higher) speed capable.

NOTE The J4100 Jet Direct Card is not supported. For example, use a G1369 LAN interface card instead.

- NIC teaming: LAN cards should *not* be teamed on workstations, instrument controllers, or clients.
- LAN communication must be on the same subnet as instruments, and preferably on the same segment.

NOTE See the separate driver installation guides for further information regarding<br>NOTE See the separate international connections. OND at DC222 might be required vendor specific instrument connections. GPIB or RS232 might be required.

Power Management

# Power Management

Avoid data capture or transfer interruptions in your data acquisition system by making network communication cards available for instrument and system component communications.

Windows may be set to turn instruments/components off to save power while sleeping or hibernating. To change this setting:

- 1 In the Microsoft Control Panel, open the **Network and Sharing Center**<sup>1</sup>.
- 2 Select Change adapter settings. Right-click Local Area Connection > Properties > Configure.
- 3 Select the Power Management tab.
- 4 Clear the Allow the computer to turn off this device to save power check box.

Specific Requirements for Compliant Systems

# Specific Requirements for Compliant Systems

If you intend to use your system in a compliant environment, ensure the following settings related to time synchronization:

- Your network must have a time synchronization service to make sure that all systems are using a consistent and valid time.
- To ensure that users cannot change the time, users must not operate using an administrator account.

Firewall Settings

## Firewall Settings

## Terms used in the following tables

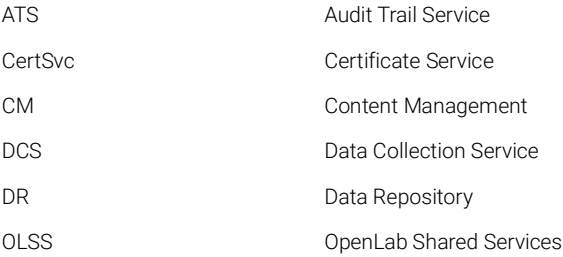

If you are using a third party firewall or antivirus software on a network with OpenLab CDS, you need to open the firewall ports listed in the following tables to allow communication between the system components of OpenLab CDS. These apply to workstations as well as to Client/Server systems as component communications rely on these communication channels.The OpenLab CDS installer will automatically open these ports on an enabled Windows firewall during installation.

## OpenLab Server or OpenLab ECM XT Server

<span id="page-39-0"></span>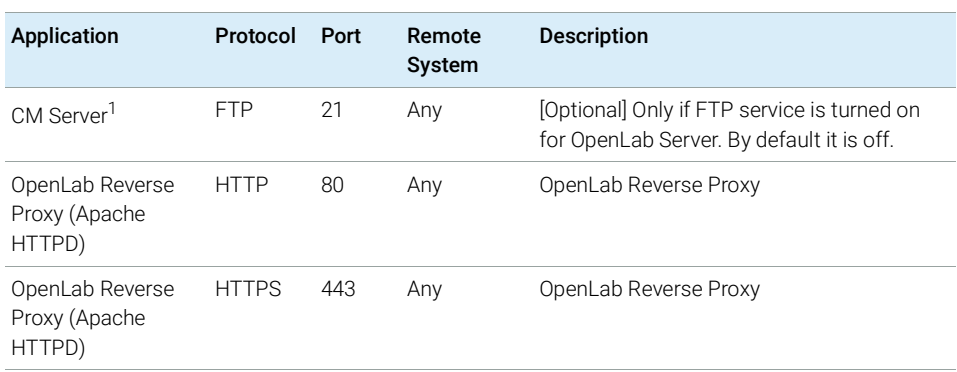

Table 18 OpenLab Server - Inbound Rules

Firewall Settings

## Table 18 OpenLab Server - Inbound Rules

<span id="page-40-0"></span>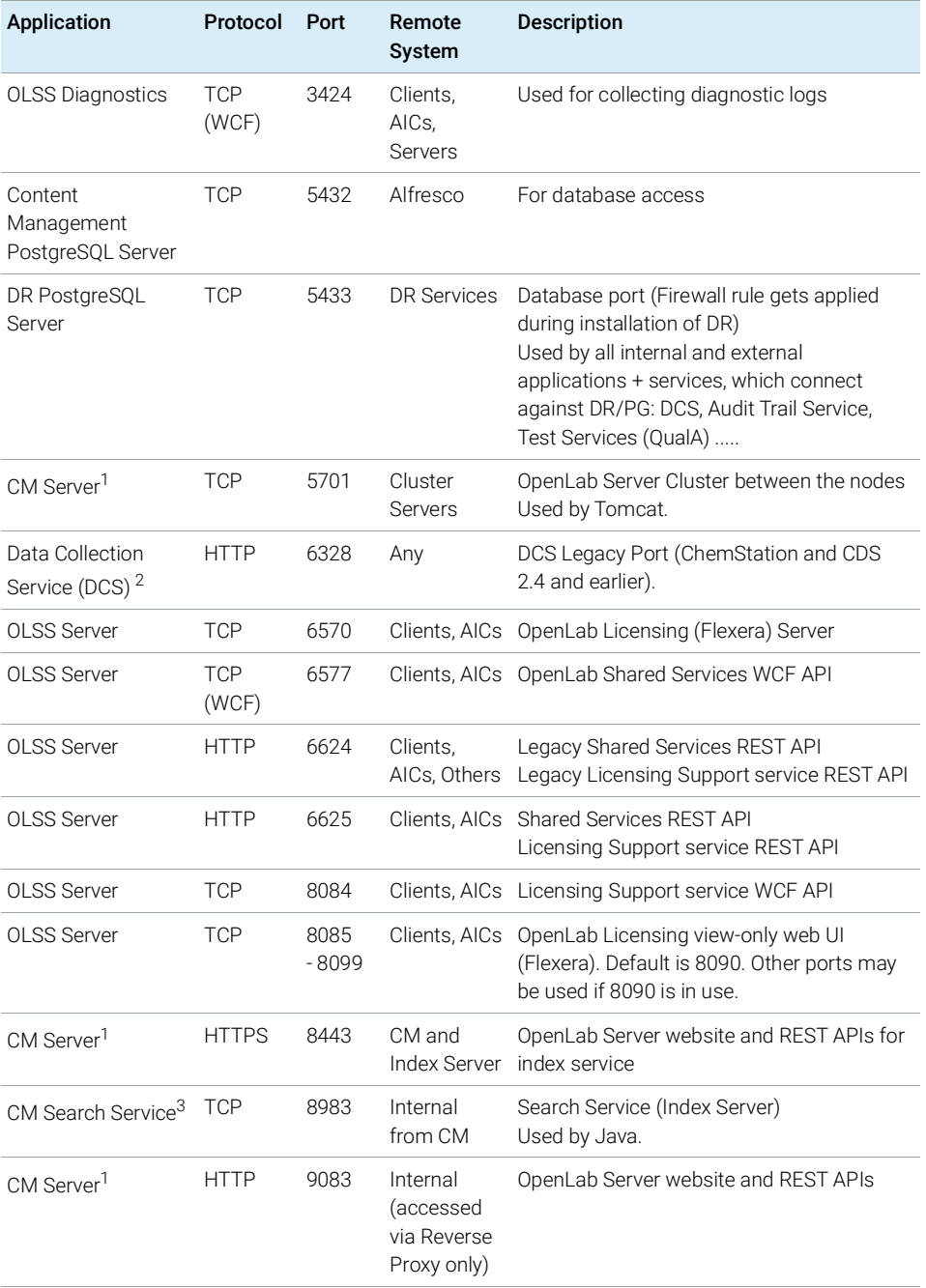

Firewall Settings

#### Table 18 OpenLab Server - Inbound Rules

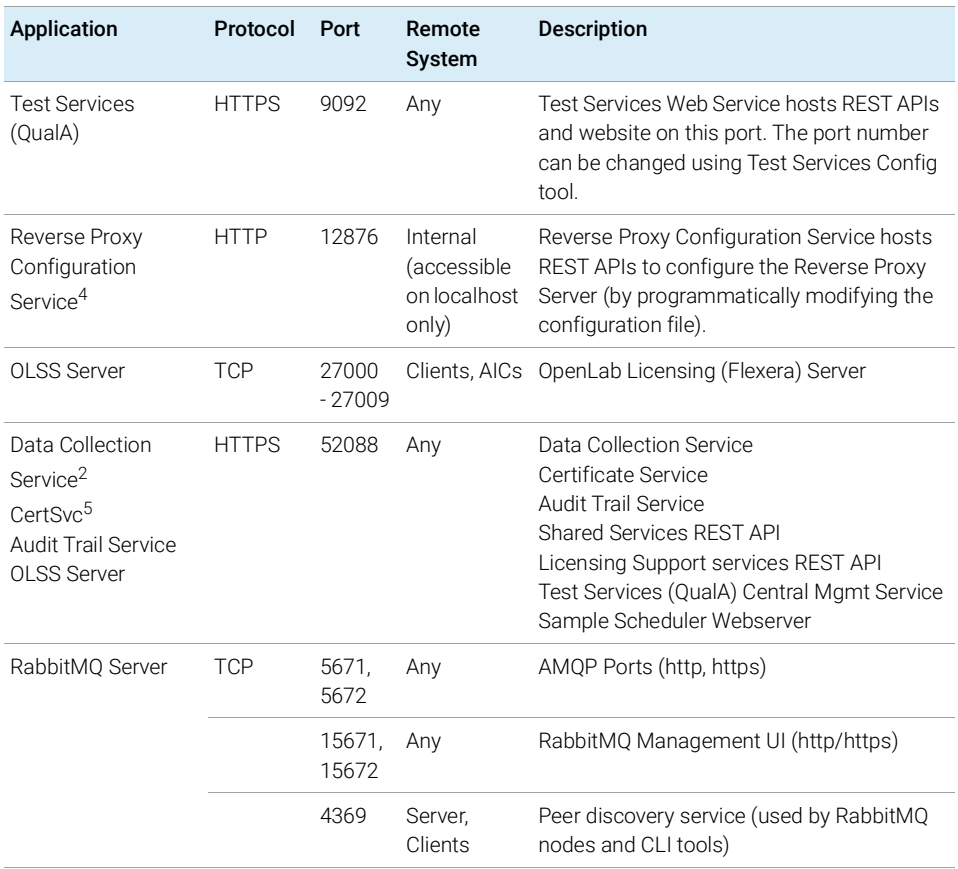

<sup>1</sup> C:\Program Files (x86)\Agilent Technologies\OpenLAB Data Store\tomcat\bin\tomcat8.exe

<sup>2</sup> C:\Program Files\Agilent Technologies\OpenLab Data Collection Server\Bin\DataCollectionService.exe

<sup>3</sup> C:\Program Files (x86)\Agilent Technologies\OpenLAB Data Store\java\bin\java.exe

<sup>4</sup> C:\Program Files (x86)\Agilent Technologies\OpenLab Reverse Proxy Configuration Service\ConfigurationService\Agilent.OpenLab.ReverseProxy.ConfigurationService.exe

<sup>5</sup> No program configured in Windows Firewall - exe path is: C:\Program Files\Agilent Technologies\OpenLab Certificate Service\Bin\Agilent.OpenLab.CertService.CertServiceCore.exe

Firewall Settings

## Table 19 OpenLab Server - Outbound Rules

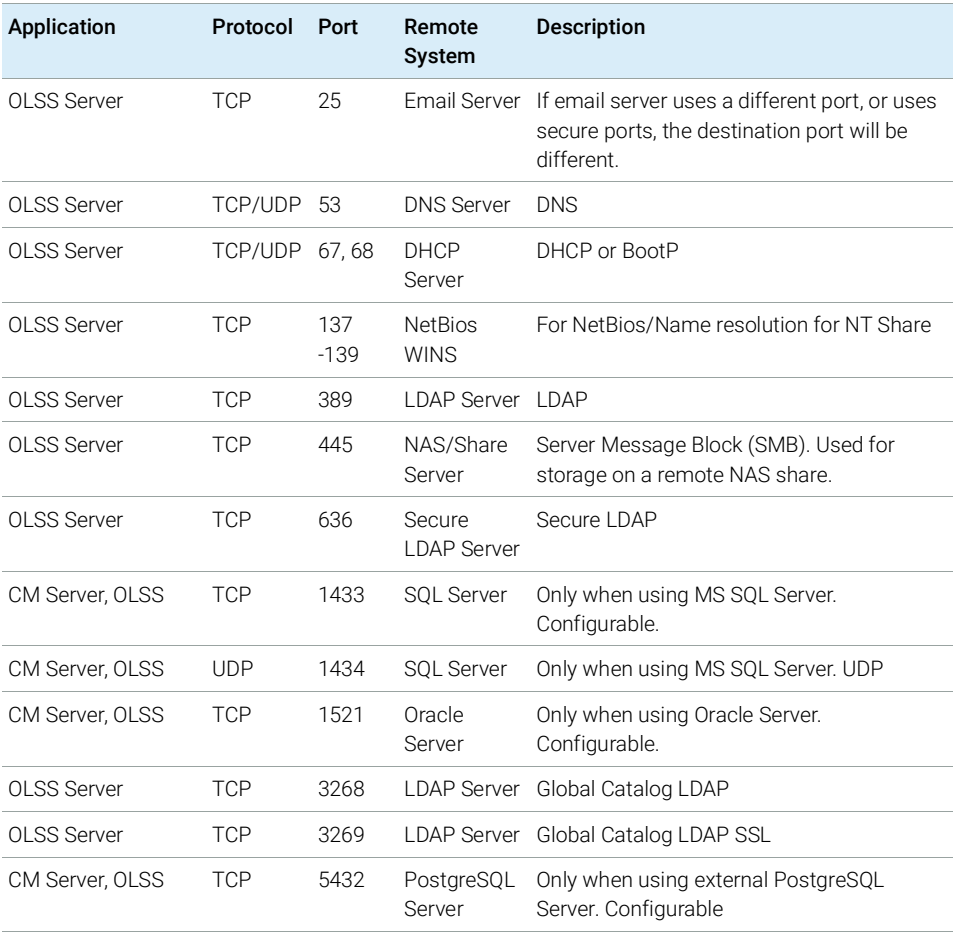

## ECM XT Add-ons

## Table 20 ECM XT Add-ons - Inbound Rules

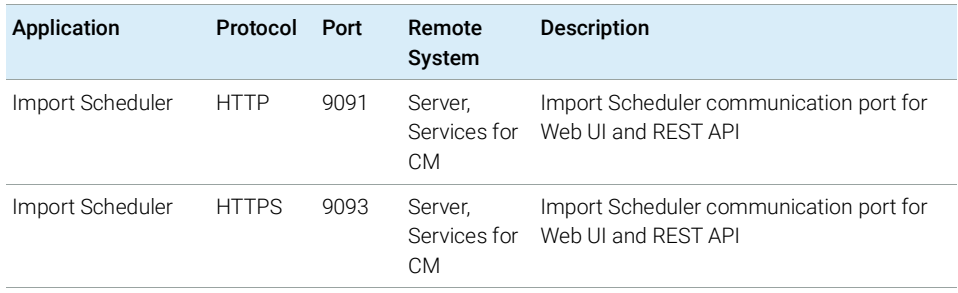

## OpenLab CDS AICs

## Table 21 AIC - Inbound Rules

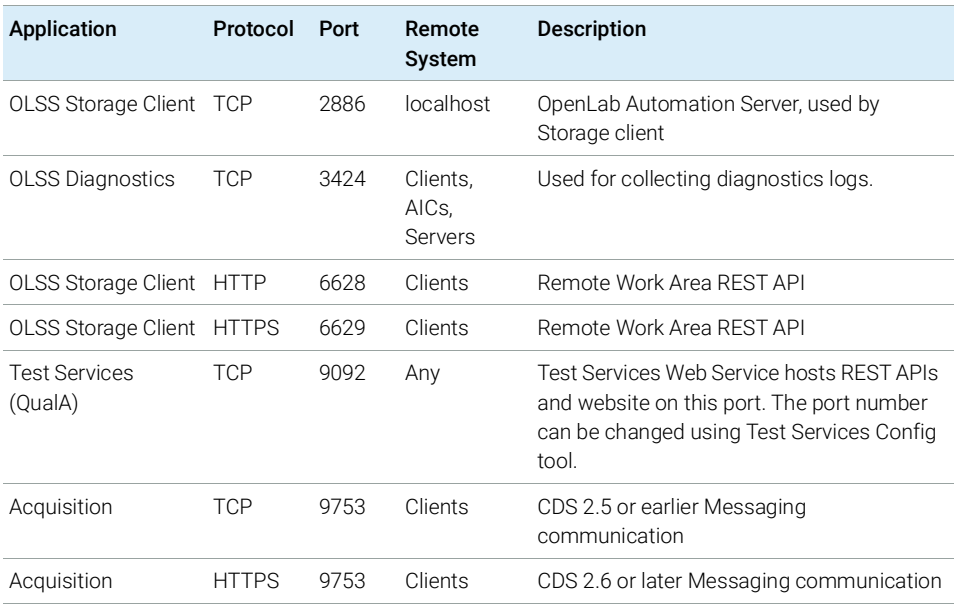

Firewall Settings

#### Table 22 AIC - Outbound Rules

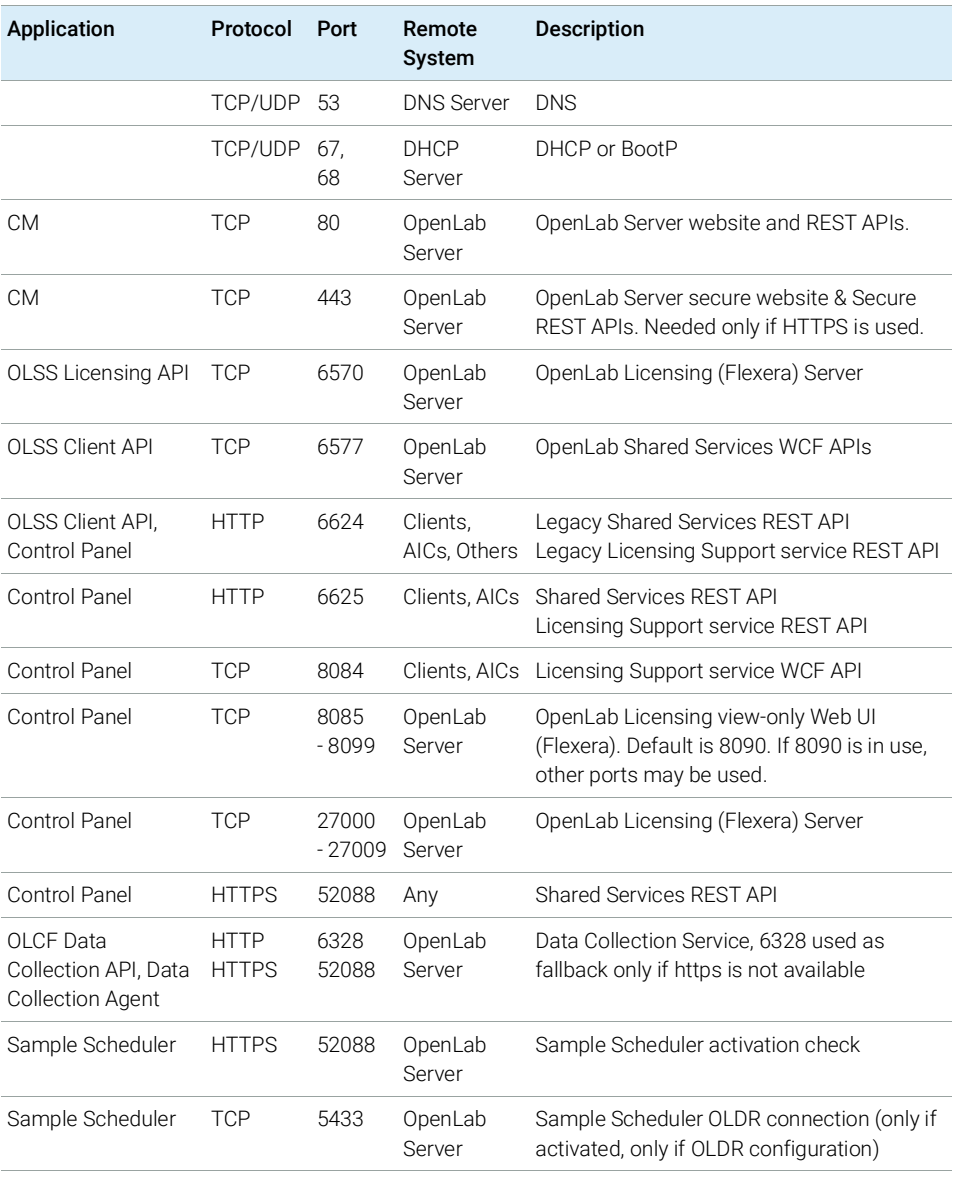

Please see the Table [29 on page](#page-49-0) 50 and Table [30 on page](#page-51-0) 52 sections for additional ports that are used by an AIC to communicate with instruments.

## OpenLab CDS Clients

## Table 23 Client - Inbound Rules

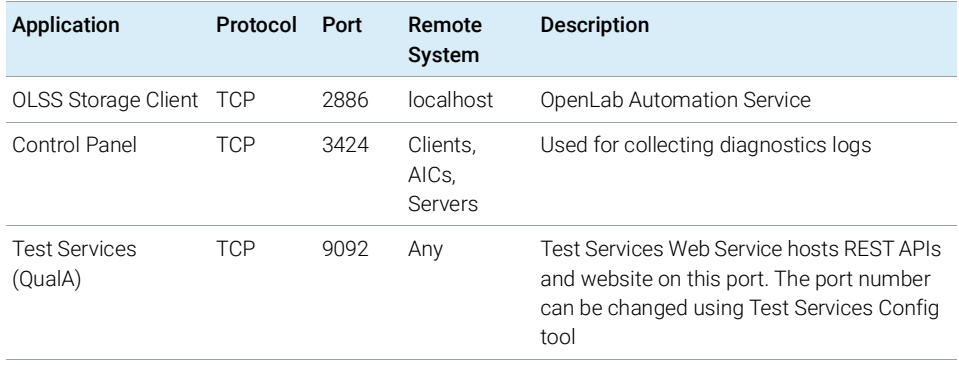

## Table 24 Client - Outbound Rules

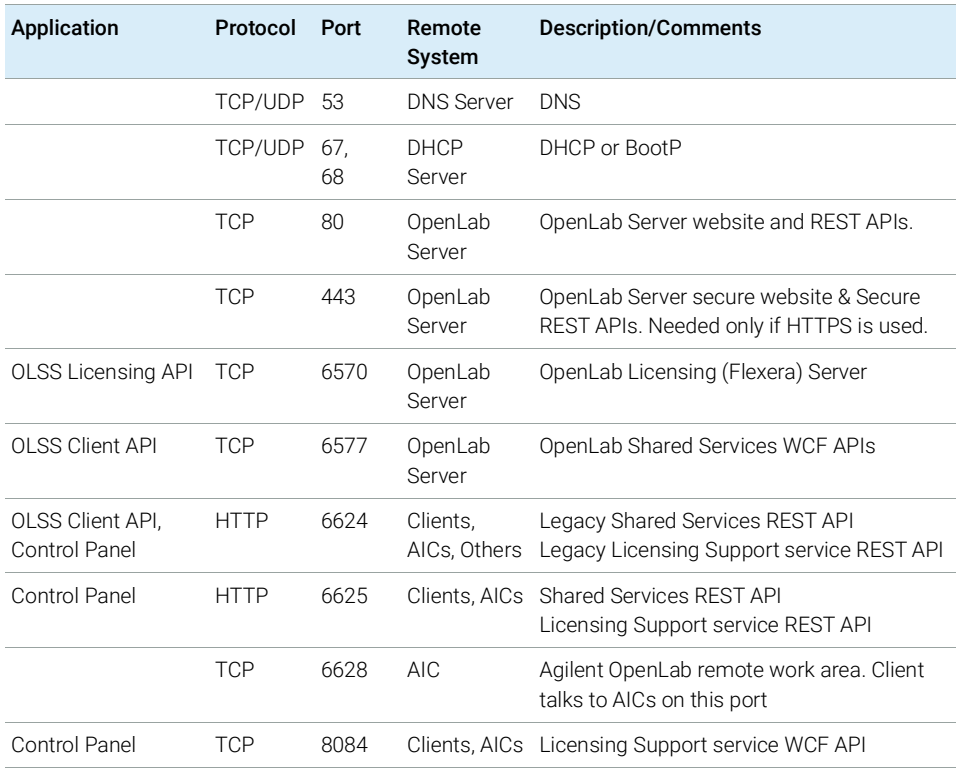

Firewall Settings

## Table 24 Client - Outbound Rules

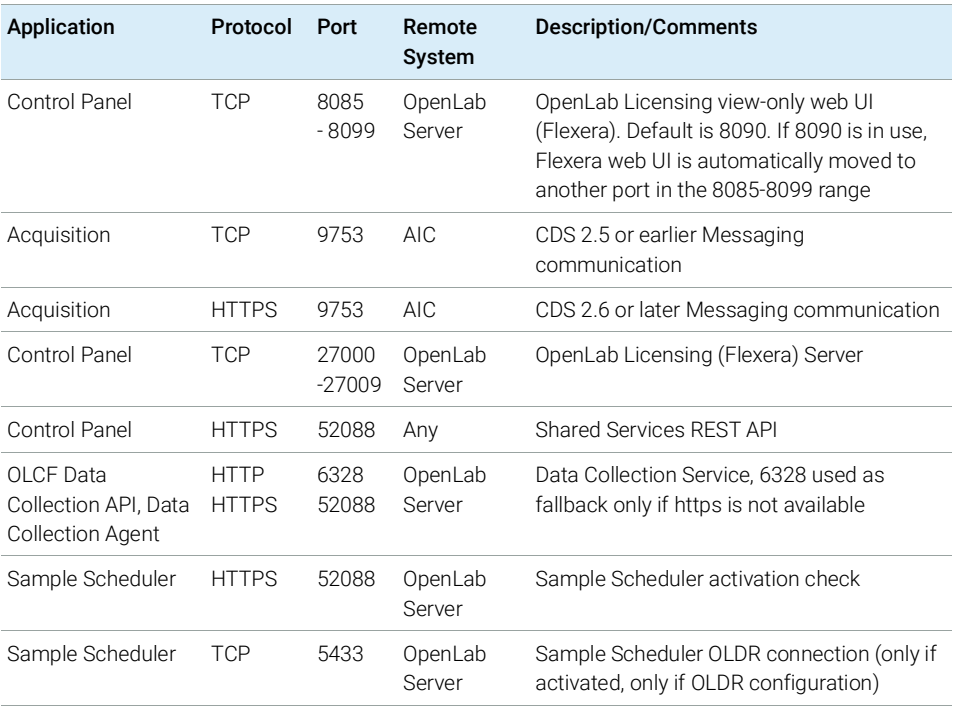

## OpenLab ECM 3.x Server

#### Table 25 ECM 3.x Server - Inbound Rules

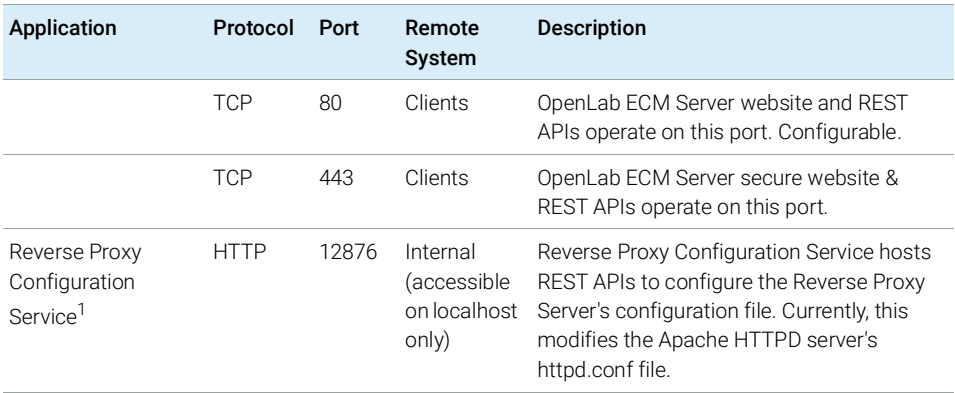

<sup>1</sup> C:\Program Files (x86)\Agilent Technologies\OpenLab Reverse Proxy Configuration Service\ConfigurationService\Agilent.OpenLab.ReverseProxy.ConfigurationService.exe

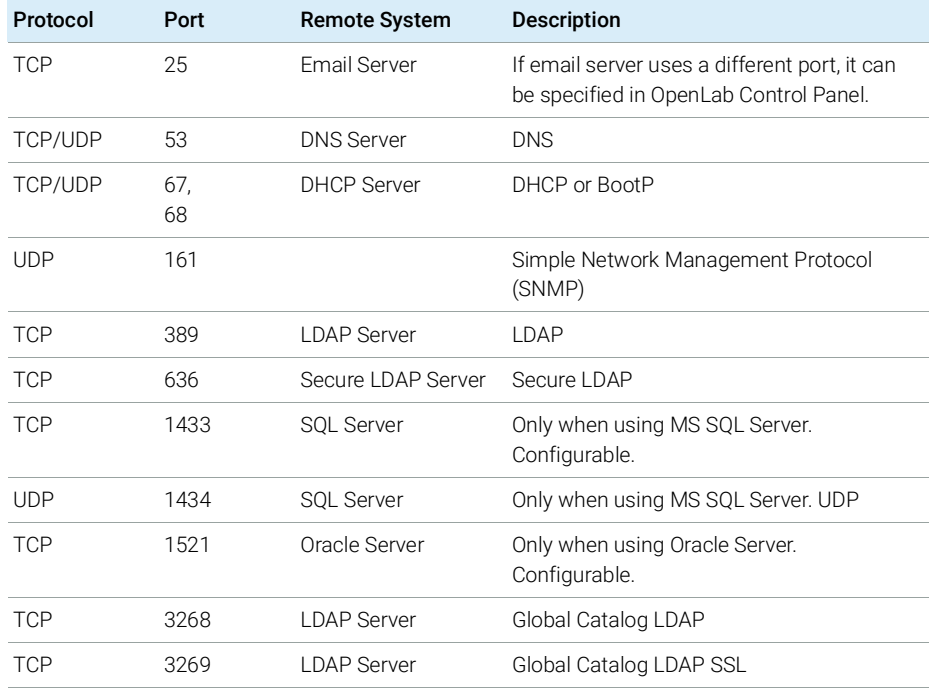

#### Table 26 ECM 3.x Server - Outbound Rules

Firewall Settings

#### Table 26 ECM 3.x Server - Outbound Rules

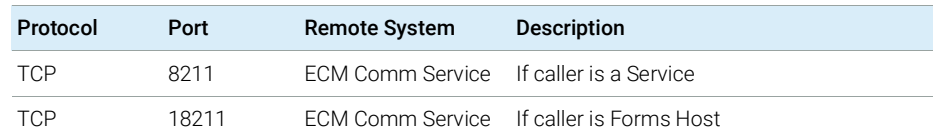

## OpenLab ECM 3.x Clients

Table 27 ECM 3.x Client - Inbound Rules

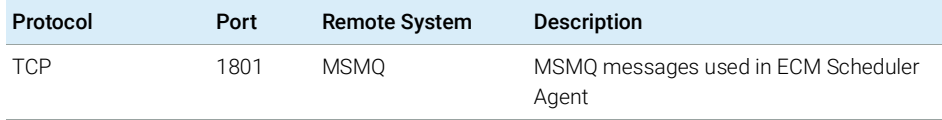

#### Table 28 ECM 3.x Client - Outbound Rules

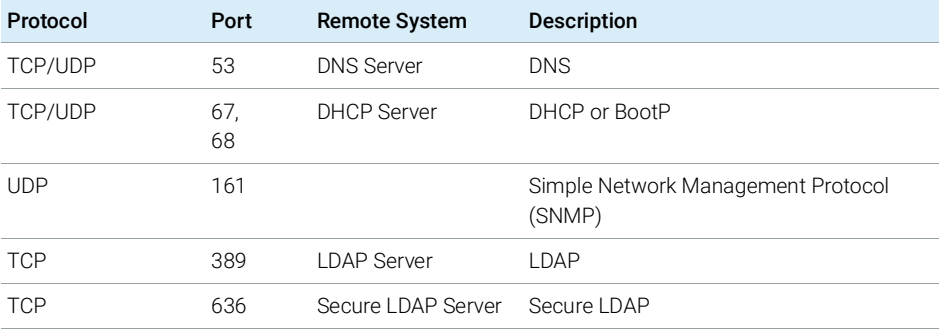

## Instrument Communication

## <span id="page-49-0"></span>Table 29 Instruments - Inbound Rules

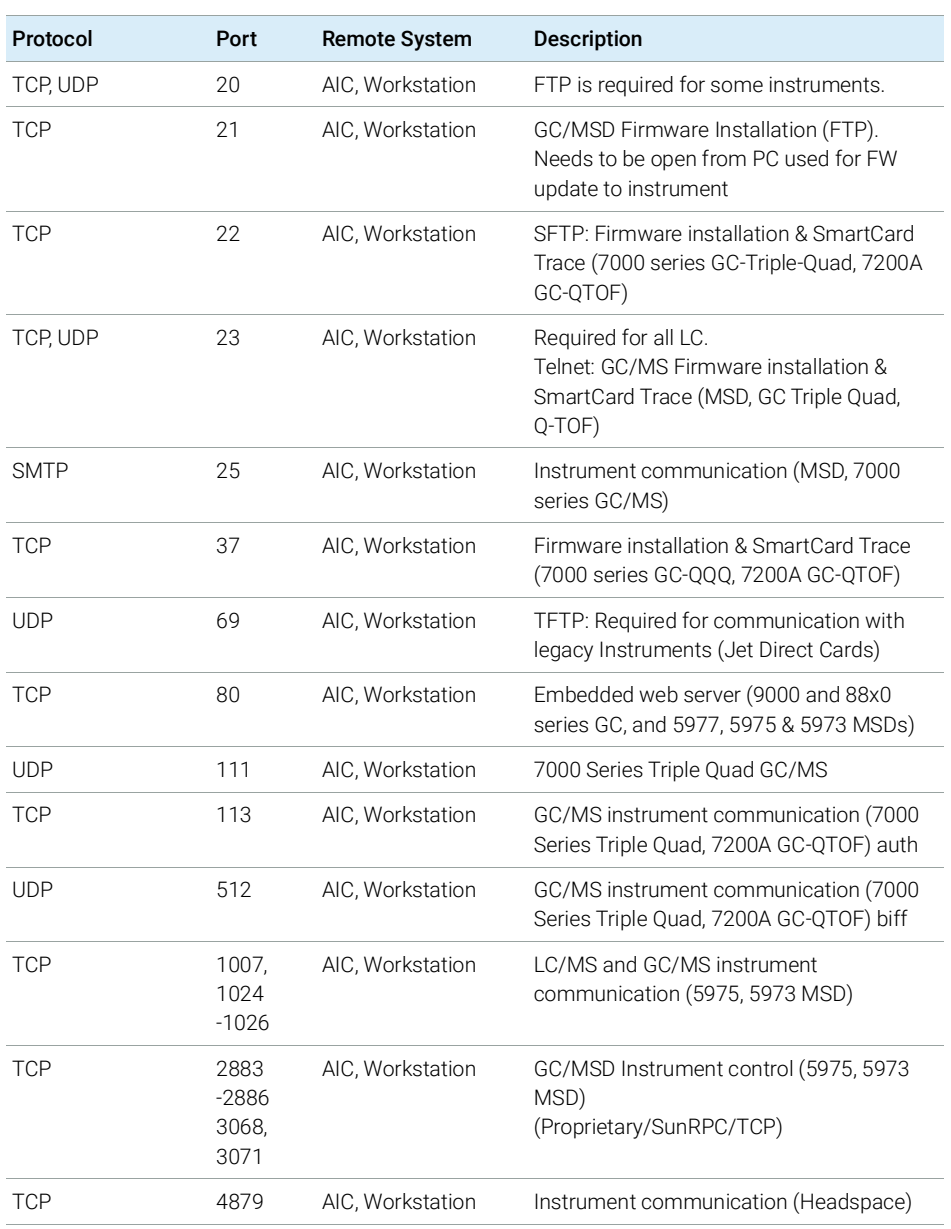

Firewall Settings

### Table 29 Instruments - Inbound Rules

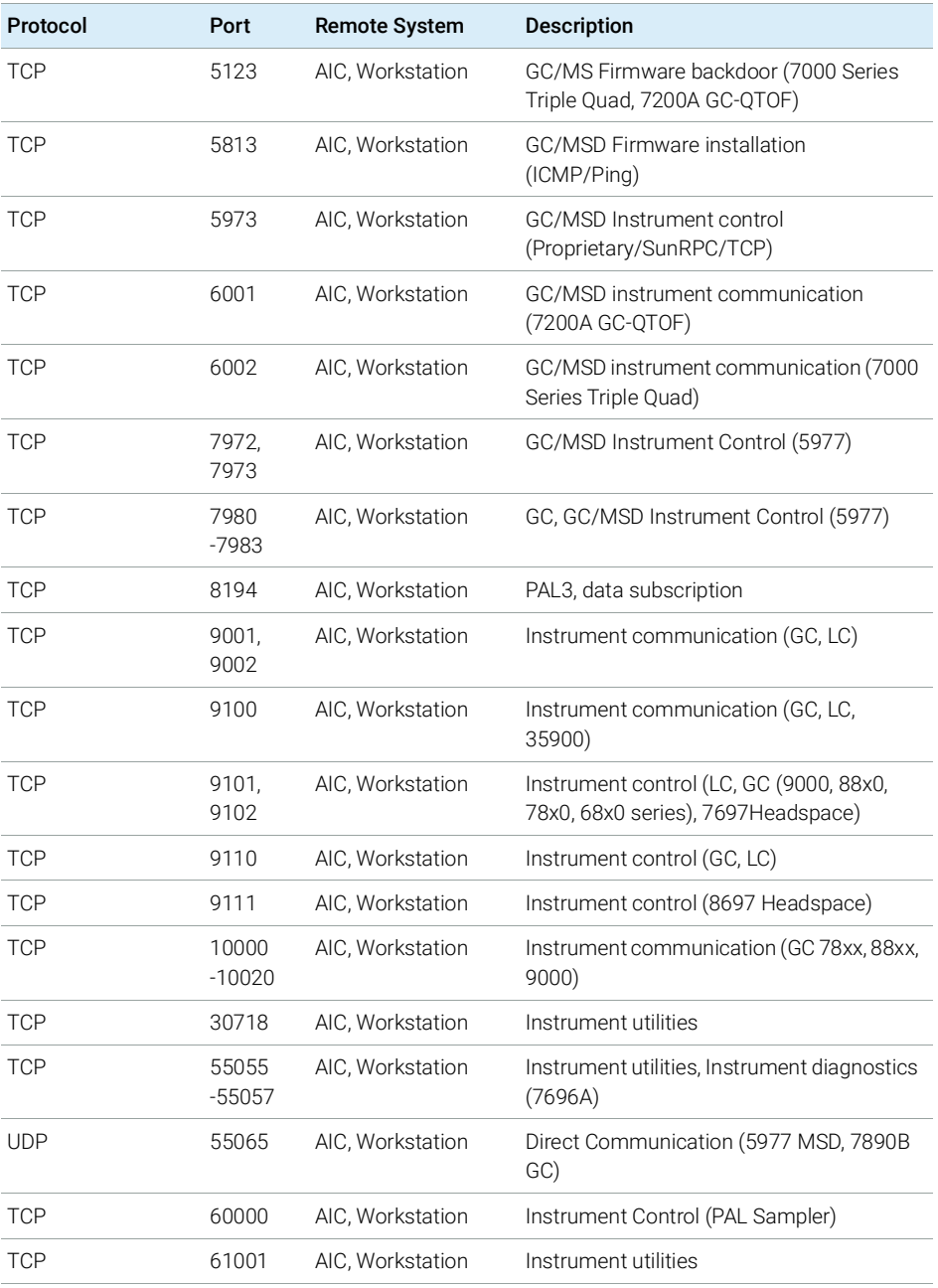

Firewall Settings

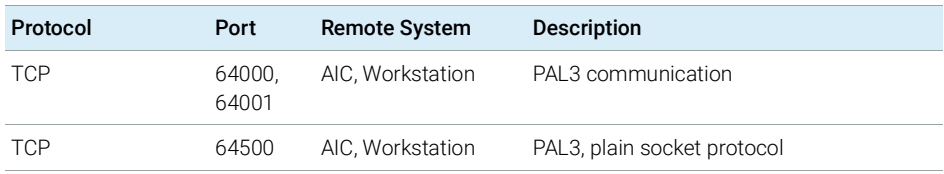

### <span id="page-51-0"></span>Table 30 Instruments - Outbound Rules

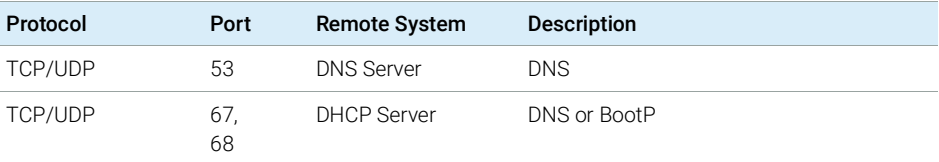

## Common Licensing Layer (Agilent Licensing 2.0)

## Table 31 Licensing 2.0 - Inbound Rules

| Application                          | Protocol Port |       | Remote<br>System | <b>Description</b>                         |
|--------------------------------------|---------------|-------|------------------|--------------------------------------------|
| Agilent.Licensing<br><b>REST API</b> | <b>HTTP</b>   | 52080 | Clients          | Machine hosting Agilent. Licensing service |
| Agilent.Licensing<br><b>REST API</b> | <b>HTTPS</b>  | 52088 | Clients          | Machine hosting Agilent. Licensing service |

Table 32 Licensing 2.0 - Outbound Rules

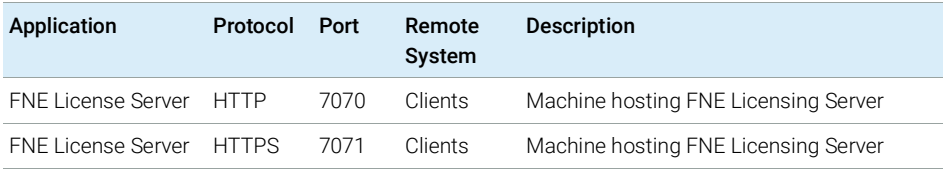

## Dynamic Ports

Dynamic Ports: used for temporary communications between clients. The ports used depend on the operating system in use and are configurable. See the operating system documentation for more information.

# 4 System Preparation Tool

[Use the System Preparation Tool](#page-54-0) [55](#page-54-0) [Reference of SPT Checks](#page-59-0) [60](#page-59-0)

The System Preparation Tool (SPT) checks and applies Windows settings on your machine.

NOTE The SPT only checks that minimum requirements are met. Work with your Agilent representative to ensure your system is configured sufficiently for your projected number of users, instruments, and load.

# <span id="page-54-0"></span>Use the System Preparation Tool

The settings are also applied automatically when you run the OpenLab installer. Running the SPT in advance helps you to shorten the installation process and gives you an overview of both mandatory and recommended settings.

- 1 If you want to keep your setting in the System Preparation Tool from one run to the next: Copy the entire content of the USB media to a local drive or centralized folder, then remove the USB media from the PC.
- 2 To open the installer, right-click the setup exe file, and run it as administrator.

NOTE If User Account Control (UAC) is switched on, this step requires active confirmation to continue.

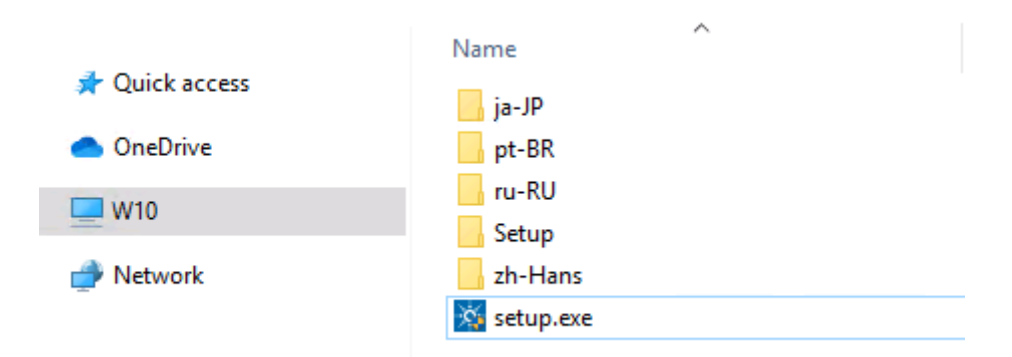

3 On the start screen, select OpenLab CDS, and click OK.

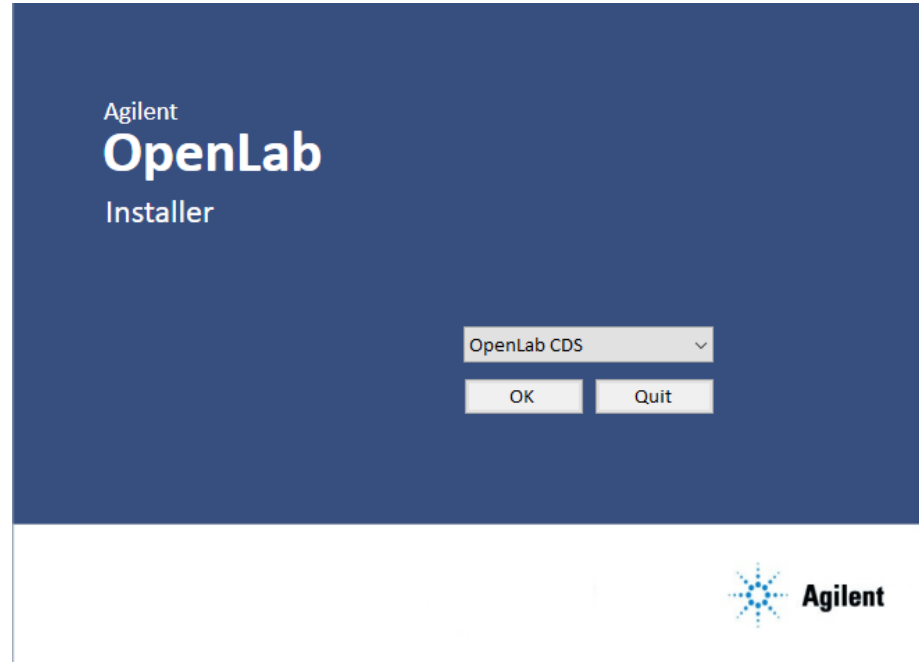

4 From the Planning tab, select System Preparation Tool.

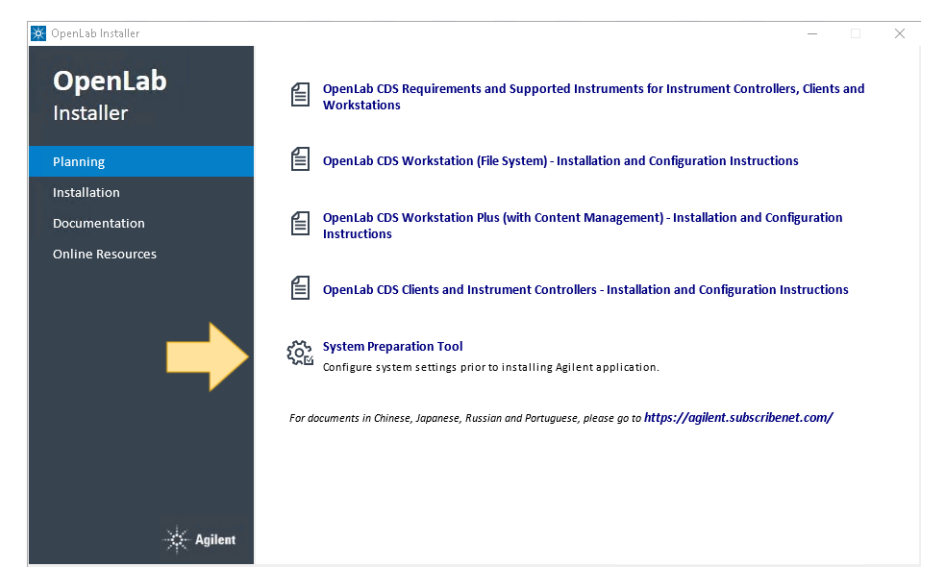

The System Preparation Tool window opens.

- 5 Select the product configuration corresponding to your system:
	- For a Workstation with file system storage, select **OpenLab** CDS~2.6~Workstation~Win10.
	- For a Workstation with Content Management, select **OpenLab** CDS~2.6~WorkstationPlus~Win10

## For AICs:

- OpenLab CDS~2.6~AIC~Win10
- OpenLab CDS~2.6~AIC~Win2016
- OpenLab CDS~2.6~AIC~Win2019

## For clients:

- OpenLab (CDS, ECMXT)~2.6~(Client, CMServices)~Win10
- OpenLab (CDS, ECMXT)~2.6~(Client, CMServices)~Win2016
- OpenLab (CDS, ECMXT)~2.6~(Client, CMServices)~Win2019

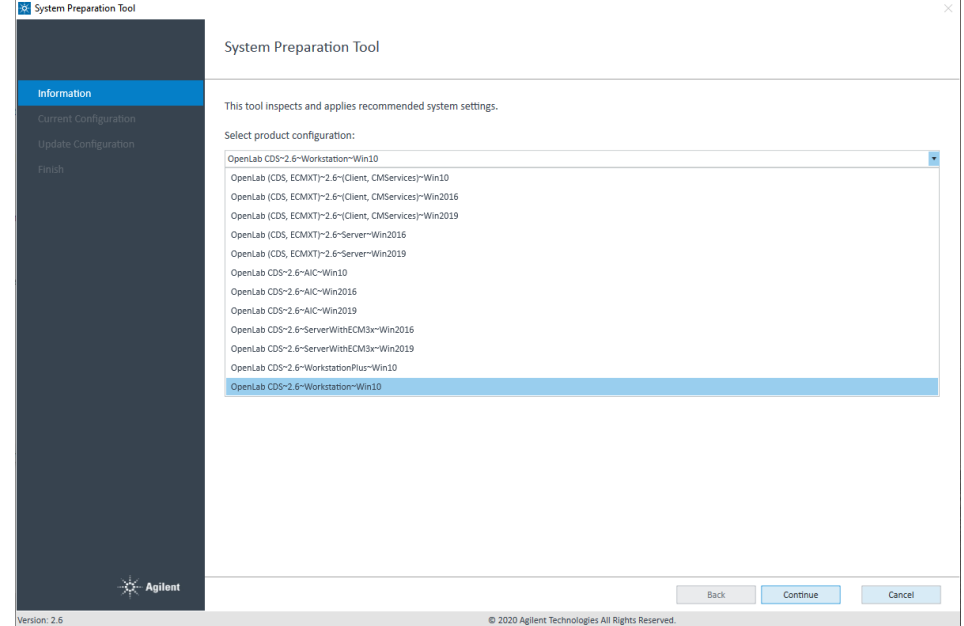

Click **Continue**. The installer automatically applies all mandatory Windows settings to ensure proper installation.

**6** Select which recommended settings to apply to the system.

There are several settings that are recommended that can improve the performance and stability of your system, but do not need to be completed to deploy the application. The recommended settings are listed after the mandatory settings.

You can clear the check boxes for recommended settings. Mandatory settings cannot be cleared. Recommended actions are selected by default and will be applied unless they are cleared.

For more information on mandatory and recommended settings, see Table [33 on page](#page-59-1) 60.

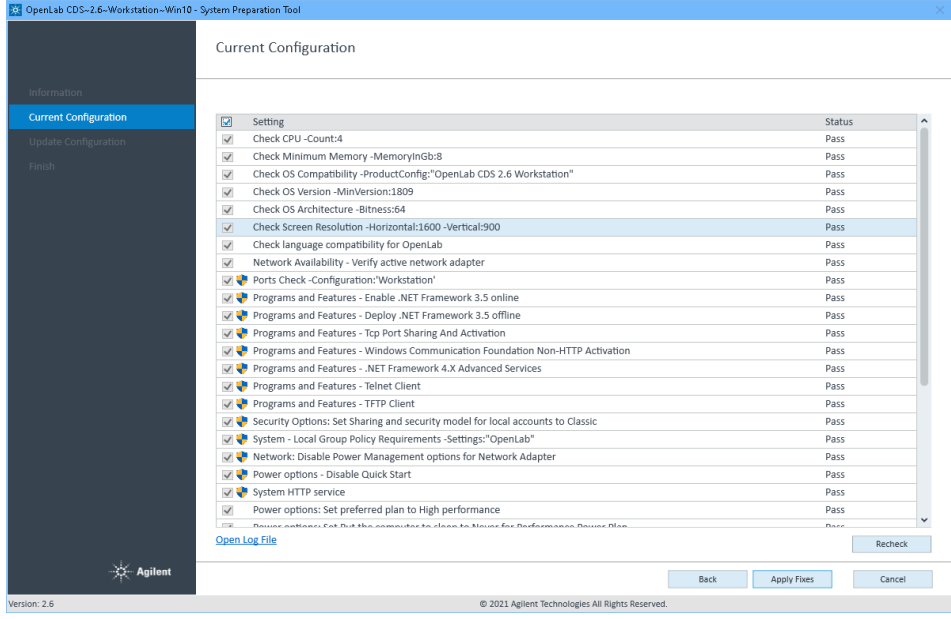

7 Click Apply Fixes to apply the correct settings.

The System Preparation Tool attempts to fix the selected settings and displays the new status on the **Update Configuration** page. All actions are saved to a log file.

8 Click Next to proceed to the System Preparation Report page.

The System Preparation Report is displayed. It lists the new status for all selected settings.

The System Preparation Report for each run is saved separately to disk. Its location is shown at the top of the page.

## 4 System Preparation Tool

Use the System Preparation Tool

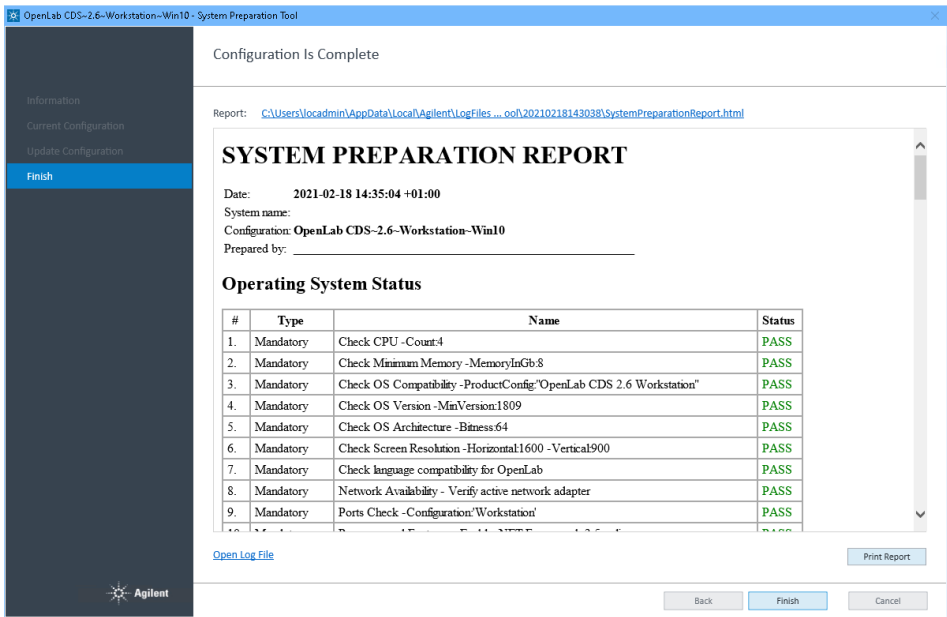

9 Click Print Report to print the *System Preparation Report*.

You may print to a file, for example, using the *Adobe PDF* printer, and add comments.

- 10 The System Preparation Report lists any mandatory or recommended settings that are not automatically updated by the System Preparation Tool. Follow the instructions provided in the System Preparation report to manually update operating system settings.
- 11 Click Finish.
- 12 Reboot your system if requested to do so.

# <span id="page-59-0"></span>Reference of SPT Checks

#### Name Workstation Client OpenLab Server AIC Workstation Plus CM Services ECM XT OLSS Server for ECM 3.x Mandatory Check Minimum Memory  $\bullet$  $\bullet$  $\bullet$  $\bullet$ Check CPU  $\bullet$  $\bullet$  $\bullet$  $\bullet$ Check OS Compatibility  $\bullet$  $\bullet$  $\bullet$  $\bullet$ Check OS Version  $\bullet$ Check OS Architecture (64 bit)  $\bullet$ Check Screen Resolution  $\bullet$  $\bullet$  $\bullet$ Check language compatibility for OpenLab  $\bullet$  $\bullet$ Network Availability - Verify active network adapter Ports Check .  $\bullet$ . . Programs and Features - Enable/deploy .NET Framework 3.5 Programs and Features - Tcp Port Sharing And Activation Programs and Features - Windows Communication Foundation Non-HTTP Activation Programs and Features - .NET Framework 4.X Advanced Services Programs and Features - Telnet Client ●  $\bullet$  $\bullet$ Programs and Features - TFTP Client  $\bullet$  $\bullet$  $\bullet$  $\bullet$  $\bullet$  $\bullet$  $\bullet$ System - Local Group Policy Requirements<sup>1</sup> Power options - Disable Quick Start  $\bullet$  $\bullet$ ● System HTTP service

## <span id="page-59-1"></span>Table 33 Checks and Setting updates by the System Preparation Tool

OpenLab CDS Requirements and Supported Instruments 60

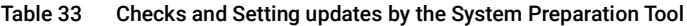

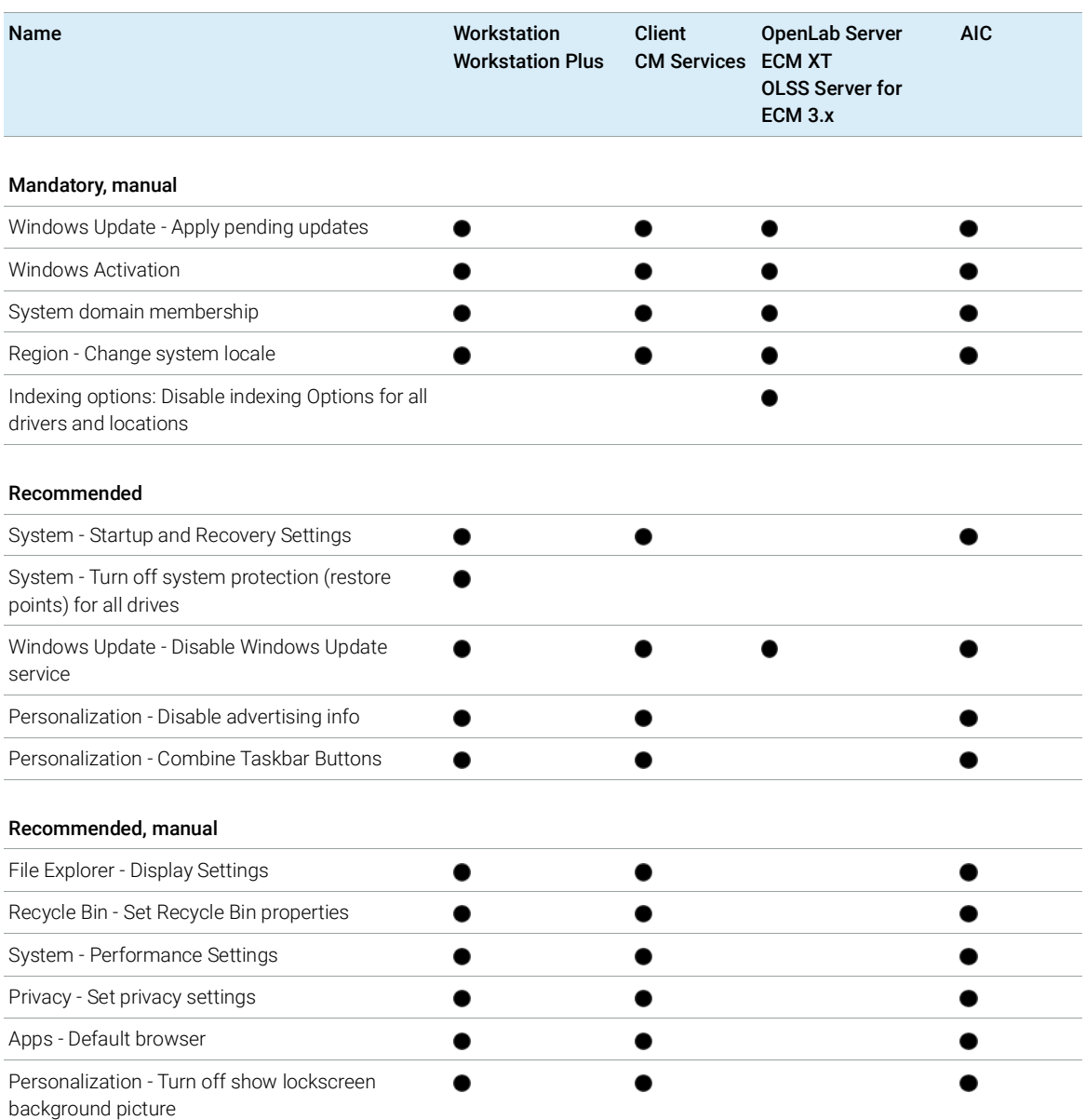

<sup>1</sup> Local Group Policy Requirements for OpenLab: - Set "Hide entry points for Fast User Switching" to Enabled - Adds "Users" group to "Access this computer from the network" setting

[Instrument Drivers](#page-62-0) [63](#page-62-0) [Agilent LC and CE Instrument support](#page-64-0) [65](#page-64-0) [Agilent LC/MS Instrument support](#page-74-0) [75](#page-74-0) [Agilent GC System and Sampler support](#page-76-0) [77](#page-76-0) [Agilent GC System support](#page-76-1) [77](#page-76-1) [Agilent GC Autosampler support](#page-78-0) [79](#page-78-0) [Agilent Headspace Sampler support](#page-80-0) [81](#page-80-0) [Agilent CTC Sampler support](#page-82-0) [83](#page-82-0) [Mini Thermal Desorber](#page-82-1) [83](#page-82-1) [Agilent GC/MS Instrument support](#page-83-0) [84](#page-83-0) [Other supported Agilent Instruments](#page-84-0) [85](#page-84-0) [Non-Agilent Instruments](#page-85-0) [86](#page-85-0) [OpenLab CDS VL WorkStation and OpenLab CDS VL WorkStation Plus](#page-87-0)  [Instruments](#page-87-0) [88](#page-87-0)

This chapter provides information on the instruments supported by the current revision of OpenLab CDS and the required respective instrument drivers and firmware revisions.

Instrument Drivers

## <span id="page-62-0"></span>Instrument Drivers

The following Agilent instrument driver software revisions are part of the OpenLab CDS 2.6 software package.

| <b>Instrument Driver</b>                                | <b>Driver Software</b><br><b>Revision</b> | Auto-installed |
|---------------------------------------------------------|-------------------------------------------|----------------|
| Agilent LC and CE                                       | 3.3                                       |                |
| Agilent LC/MS SQ                                        | 2.4                                       |                |
| <b>Agilent ELSD</b>                                     | 1.8                                       |                |
| Agilent GC                                              | 3.5                                       |                |
| Agilent GC/MS SQ                                        | 1.4                                       |                |
| Agilent Micro GC                                        | 2.2                                       |                |
| Agilent G1888 Headspace<br>Agilent 7697A-8697 Headspace | 1.09.1<br>3.1                             |                |
| Agilent Gas Analyser                                    | 2.6                                       |                |
| 35900E A/D Converter                                    | 2.3                                       |                |
| Agilent SS420X A/D Converter                            | 1.2                                       |                |
| Agilent Data Player                                     | 2.4                                       |                |
| Agilent CTC PAL 3 (for GC only)                         | 2.3                                       |                |
| Agilent CTC PAL-xt                                      | B.01.08                                   |                |

Table 34 Agilent driver packages shipped with OpenLab CDS 2.6

Drivers that are not automatically installed by the OpenLab CDS installer can be found on the media under Setup\Packages\Add-ons. To install these drivers see section *Install or Upgrade Driver Software* in chapter 2 of your *OpenLab CDS Workstation*, or *Clients and Instrument Controller* guide.

Agilent driver software is forward compatible with respect to firmware, i.e. the firmware can be updated without the need of updating the driver or CDS. Note that Agilent and other vendors release drivers and firmware independent of the OpenLab CDS releases.

## 5 Instrument Information Instrument Drivers

NOTE Instrument driver versions must always match in a network system.

Accidental use of a method from a different driver version, and accidental launching of an AIC instrument from a client with a mismatched driver version will have unpredictable behavior, including subtle errors that might not be spotted immediately.

More information on instrument drivers and firmware is available in the respective driver release notes.

## Non-Agilent Instrument Drivers

OpenLab CDS 2.6 supports various Non-Agilent instruments. Please check with your sales representative if a corresponding driver is available.

Always install the dedicated current driver available from SubscribeNet at OpenLab CDS > OpenLab 3rd-Party Instrument drivers.

## <span id="page-64-0"></span>Agilent LC and CE Instrument support

## Recommended Firmware

OpenLab CDS 2.6 is shipped with Agilent LC and CE Drivers 3.3. With the release of this driver version it is recommended to use the following firmware revisions:

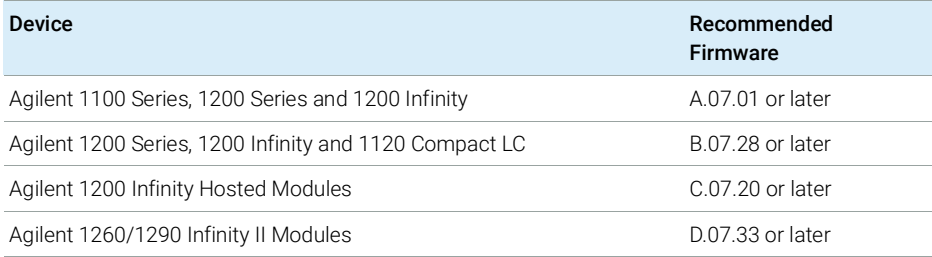

Note that some driver features like valve-thermostat clusters and new temperature control modes require current firmware versions. Agilent recommends that you always use the most recent firmware revisions with your OpenLab CDS to have access to the latest firmware features and improvements. Download current LC/CE Firmware from

www.agilent.com/en-us/firmwareDownload?whid=69761.

Firmware revisions are grouped into sets for each module or system. Firmware sets include just the latest firmware of each module.

NOTE Do not mix firmware revisions from one set with older or newer sets. A firmware update within set A/B/C/D.07.xx is required for all modules in that stack, not only new modules.

> For detailed driver information please refer to the LC driver release notes. A recent version of *Release Note for Agilent LC and CE Drivers* (LC-and-CE-Driver-Release-Note-3-3.pdf) is available in the Docs/EN folder of the OpenLab CDS media.

## Liquid Chromatography (LC) Modules

Most Agilent LC modules can be controlled with the current version of OpenLab CDS. LC and CE driver release 3.3 has been tested with this revision and is installed by default with the software.

NOTE The Agilent LC drivers are backwards compatible. Modules with identical Product Numbers are supported, even if the tables below list only the name of the current model version. Look for the Product Number at the lower right of each module or system. 1100 Series models are supported on a best effort basis only.

> For more detail please refer to the release notes of the driver revision you are using.

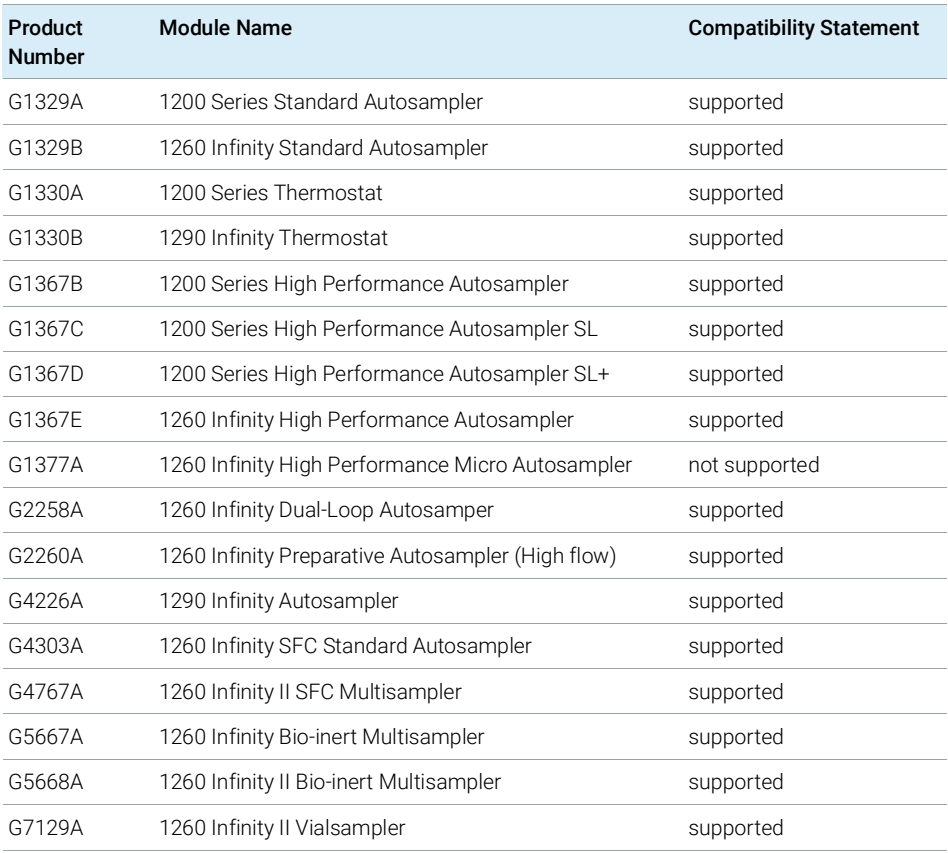

#### Table 35 Agilent LC - Sampling Systems

Agilent LC and CE Instrument support

## Table 35 Agilent LC - Sampling Systems

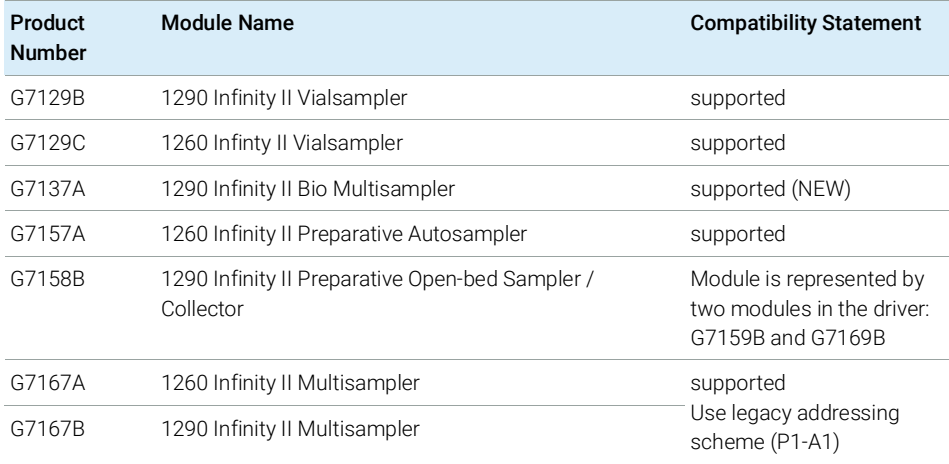

## Table 36 Agilent CTC PAL Autosampler with Agilent LC

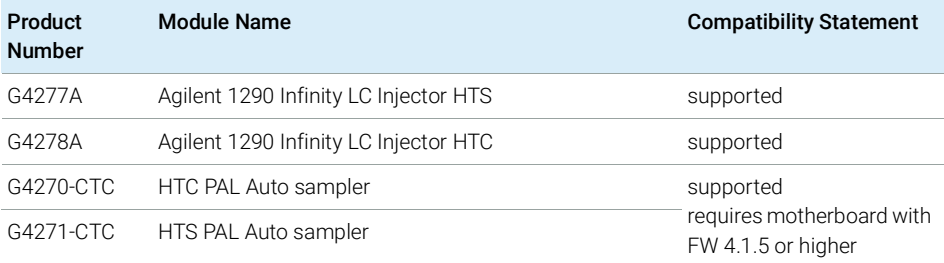

## Table 37 Agilent LC – Pumps

<span id="page-66-0"></span>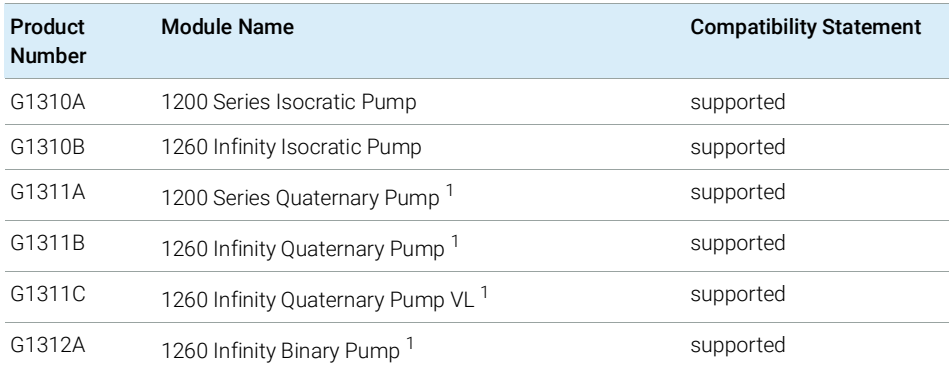

Agilent LC and CE Instrument support

Table 37 Agilent LC – Pumps

| Product<br><b>Number</b> | <b>Module Name</b>                                      | <b>Compatibility Statement</b> |
|--------------------------|---------------------------------------------------------|--------------------------------|
| G1312B                   | 1260 Infinity Binary Pump SL <sup>1</sup>               | supported                      |
| G1312C                   | 1260 Infinity Binary Pump VL <sup>1</sup>               | supported                      |
| G1361A                   | 1260 Infinity Preparative Pump <sup>1</sup>             | supported                      |
| G1376A                   | 1200 Micro Capillary Pump                               | not supported                  |
| G2226A                   | 1200 Micro Nano Pump                                    | not supported                  |
| G4204A                   | 1290 Infinity Quaternary Pump <sup>1</sup>              | supported                      |
| G4220A                   | 1290 Infinity Binary Pump <sup>1</sup>                  | supported                      |
| G4220B                   | 1290 Infinity Binary Pump <sup>1</sup>                  | supported                      |
| G4301A                   | 1260 Infinity II SFC Control Module                     | supported                      |
| G4302A                   | 1260 Infinity SFC Binary Pump <sup>1</sup>              | supported                      |
| G4782A                   | 1260 Infinity II SFC Binary Pump <sup>1</sup>           | supported                      |
| G5611A                   | 1260 Infinity Bio-inert Quaternary Pump <sup>1</sup>    | supported                      |
| G5654A                   | 1260 Infinity II Bio-inert Quaternary Pump <sup>1</sup> | supported                      |
| G7104A                   | 1290 Infinity II Flexible Pump <sup>1</sup>             | supported                      |
| G7104C                   | 1260 Infinity II Flexible Pump <sup>1</sup>             | supported                      |
| G7110B                   | 1260 Infinity II Isocratic Pump <sup>1</sup>            | supported                      |
| G7111A                   | 1260 Infinity II Quaternary Pump VL <sup>1</sup>        | supported                      |
| G7111B                   | 1260 Infinity II Quaternary Pump <sup>1</sup>           | supported                      |
| G7112B                   | 1260 Infinity II Binary Pump <sup>1</sup>               | supported                      |
| G7120A                   | 1290 Infinity II High Speed Pump <sup>1</sup>           | supported                      |
| G7132A                   | 1290 Infinity II Bio High-Speed Pump                    | supported (NEW)                |
| G7161A                   | 1260 Infinity II Preparative Binary Pump                | supported                      |
| G7161B                   | 1290 Infinity II Preparative Binary Pump                | supported                      |

<sup>1</sup> Pump valve clusters are possible for marked pumps with up to 2 valves of type G1160A and/or G1170A with 5067-4159 or 5067-4147.

Agilent LC and CE Instrument support

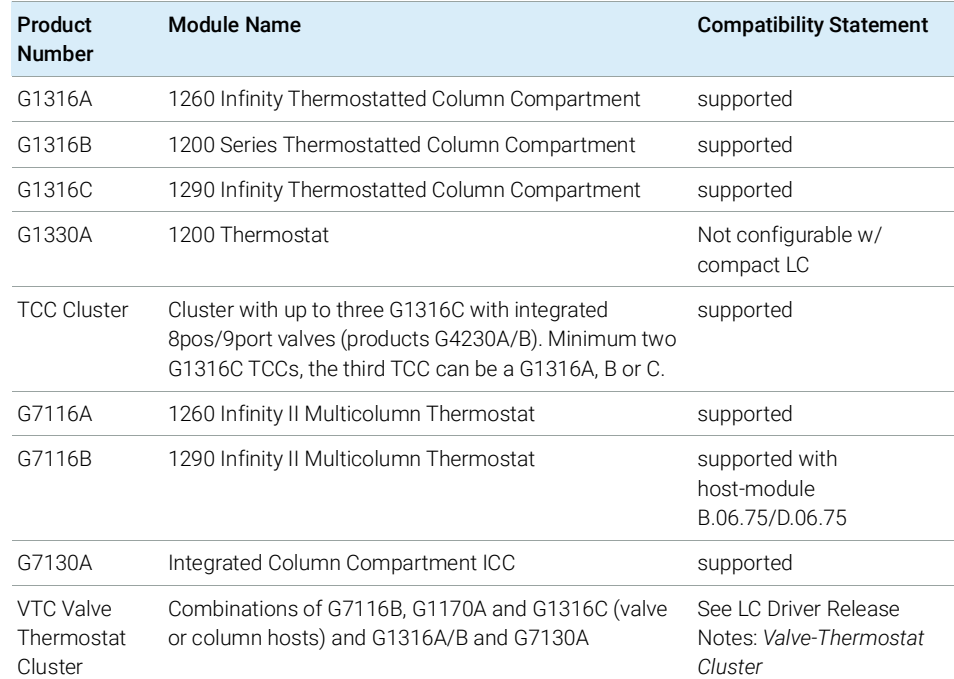

## Table 38 Agilent LC – Column Compartments

## Table 39 Agilent LC – Detectors

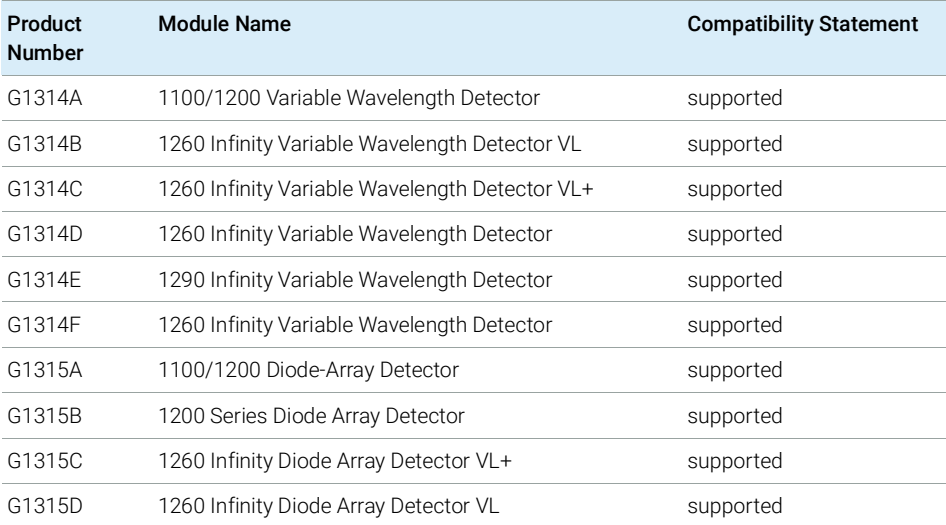

Agilent LC and CE Instrument support

Table 39 Agilent LC – Detectors

| Product<br><b>Number</b> | <b>Module Name</b>                                                                                                    | <b>Compatibility Statement</b> |
|--------------------------|----------------------------------------------------------------------------------------------------|--------------------------------|
| G1321A                   | 1100/1200 Fluorescence Detector                                                                                                    | supported                      |
| G1321B                   | 1260 Infinity Fluorescence Detector Spectra                                                                                        | supported                      |
| G1321C                   | 1260 Infinity Fluorescence Detector                                                                                                | supported                      |
| G1362A                   | Agilent 1100/1200 Refractive Index Detector                                                                                        | supported                      |
| G1365A                   | 1100 Series Multiple Wavelength Detector                                                                                           | supported                      |
| G1365B                   | 1200 Series Multi-Wavelength Detector                                                                                              | supported                      |
| G1365C                   | 1260 Infinity Multiple Wavelength Detector                                                                                         | supported                      |
| G1365D                   | 1260 Infinity Multiple Wavelength Detector VL                                                                                      | supported                      |
| G4212A                   | 1290 Infinity Diode Array Detector                                                                                                 | supported                      |
| G4212B                   | 1260 Infinity Diode Array Detector                                                                                                 | supported                      |
| HDR-DAD<br>Cluster       | 2x G4212A, 2x G4212B, 2x G7117A or 2x G7117B, or<br>a combination of either 1x G4212A and 1x G4212B, or<br>1x G7117A and 1x G7117B | supported: Up to 2 DAD         |
| G7114A                   | 1260 Infinity II Variable Wavelength Detector                                                                                      | supported                      |
| G7114B                   | 1290 Infinity II Variable Wavelength Detector                                                                                      | supported                      |
| G7115A                   | 1260 Infinity II Diode Array Detector WR                                                                                           | supported                      |
| G7117A                   | 1290 Infinity II Diode Array Detector FS                                                                                           | supported                      |
| G7117B                   | 1290 Infinity II Diode Array Detector                                                                                              | supported                      |
| G7117C                   | 1260 Infinity II Diode Array Detector HS                                                                                           | supported                      |
| G7121A                   | 1260 Infinity II Fluorescence Detector                                                                                             | supported                      |
| G7121B                   | 1260 Infinity II Fluorescence Detector Spectra                                                                                     | supported                      |
| G7162A                   | 1260 Infinity II Refractive Index Detector                                                                                         | supported                      |
| G7162B                   | 1290 Infinity II Refractive Index Detector                                                                                         | supported                      |
| G7165A                   | 1260 Infinity II Multiple Wavelength Detector                                                                                      | supported                      |
| G4260A                   | 380-ELSD                                                                                                    | supported                      |
| G4260B                   | 1260 Infinity II Evaporative Light Scattering Detector                                                                             | supported                      |
| G4261A                   | 385-ELSD                                                                                                    | supported                      |

Agilent LC and CE Instrument support

Table 39 Agilent LC – Detectors

| Product<br><b>Number</b> | Module Name                                            | <b>Compatibility Statement</b> |
|--------------------------|--------------------------------------------------------|--------------------------------|
| G4261B                   | 1290 Infinity Evaporative Light Scattering Detector    | supported                      |
| G7102A                   | 1290 Infinity II Evaporative Light Scattering Detector | supported                      |

## Table 40 Agilent LC – Valve Solutions

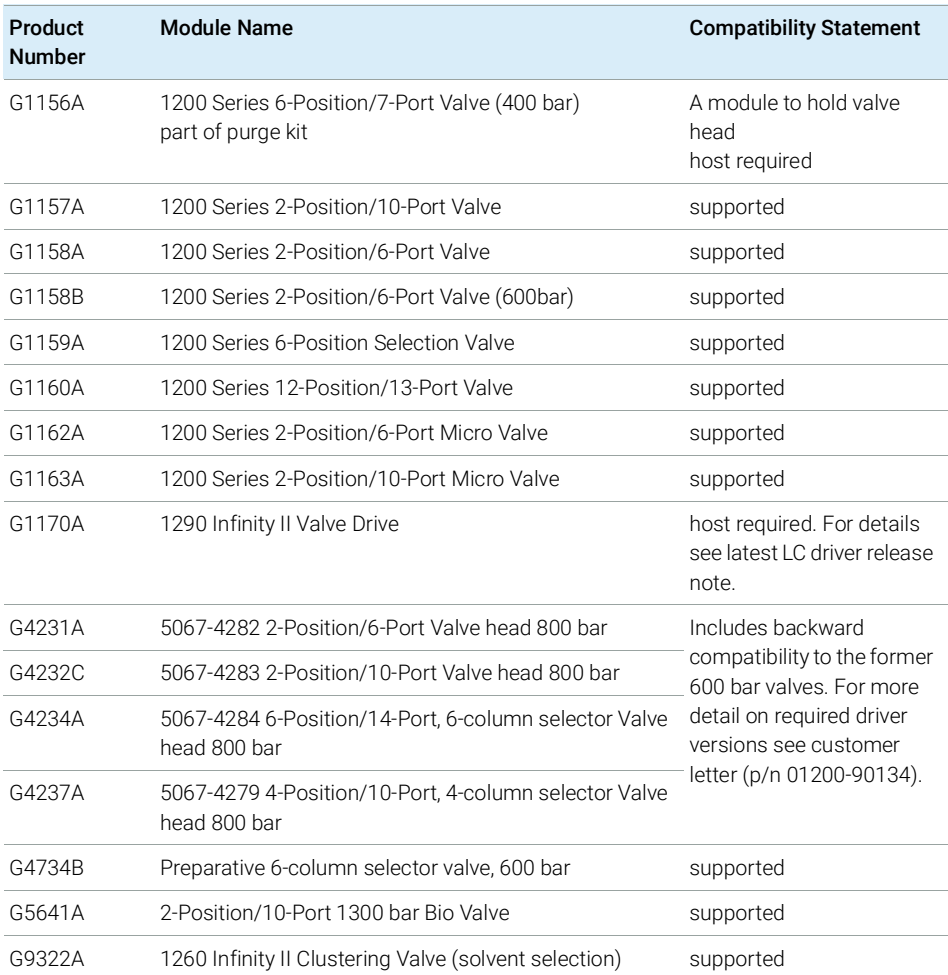

Agilent LC and CE Instrument support

| Product<br><b>Number</b> | <b>Module Name</b>                                                                                     | <b>Compatibility Statement</b> |
|--------------------------|----------------------------------------------------------------------------------------------------|--------------------------------|
| G1364A                   | 1100 Series Automatic Fraction Collector                                                               | supported                      |
| G1364B                   | 1260 Infinity Fraction Collector (preparative-scale)                                                   | supported                      |
| G1364C                   | 1260 Infinity Fraction Collector (analytical-scale)                                                    | supported                      |
| G1364D                   | 1200 Micro Fraction Collector                                                                          | supported                      |
| G1364E                   | 1260 Infinity II Preparative Fraction Collector                                                        | supported                      |
| G1364F                   | 1260 Infinity II Analytical Fraction Collector                                                         | supported                      |
| G5664A                   | 1260 Infinity Bio-inert Fraction Collector AS                                                          | supported                      |
| G5664B                   | 1260 Infinity II Bio-inert Fraction Collector                                                          | supported                      |
| G7159B                   | 1290 Infinity II Preparative Open-Bed Fraction Collector                                               | supported                      |
| G7166A                   | 1260 Infinity II Preparative Valve-Based Fraction<br>Collector                                         | supported                      |
|                          | Clustering Up to $3\times$ G1364x, or $1\times$ G5664A + $1\times$ G1364; or<br>1×G5664A for recovery; | supported                      |

Table 41 Fraction Collectors

NOTE: Mass Based Fraction Collection is not supported.

## Table 42 Other Modules

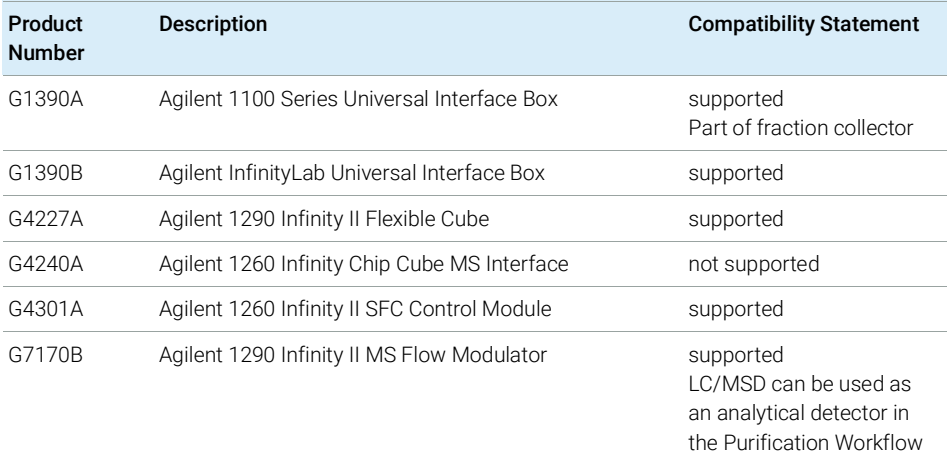
Agilent LC and CE Instrument support

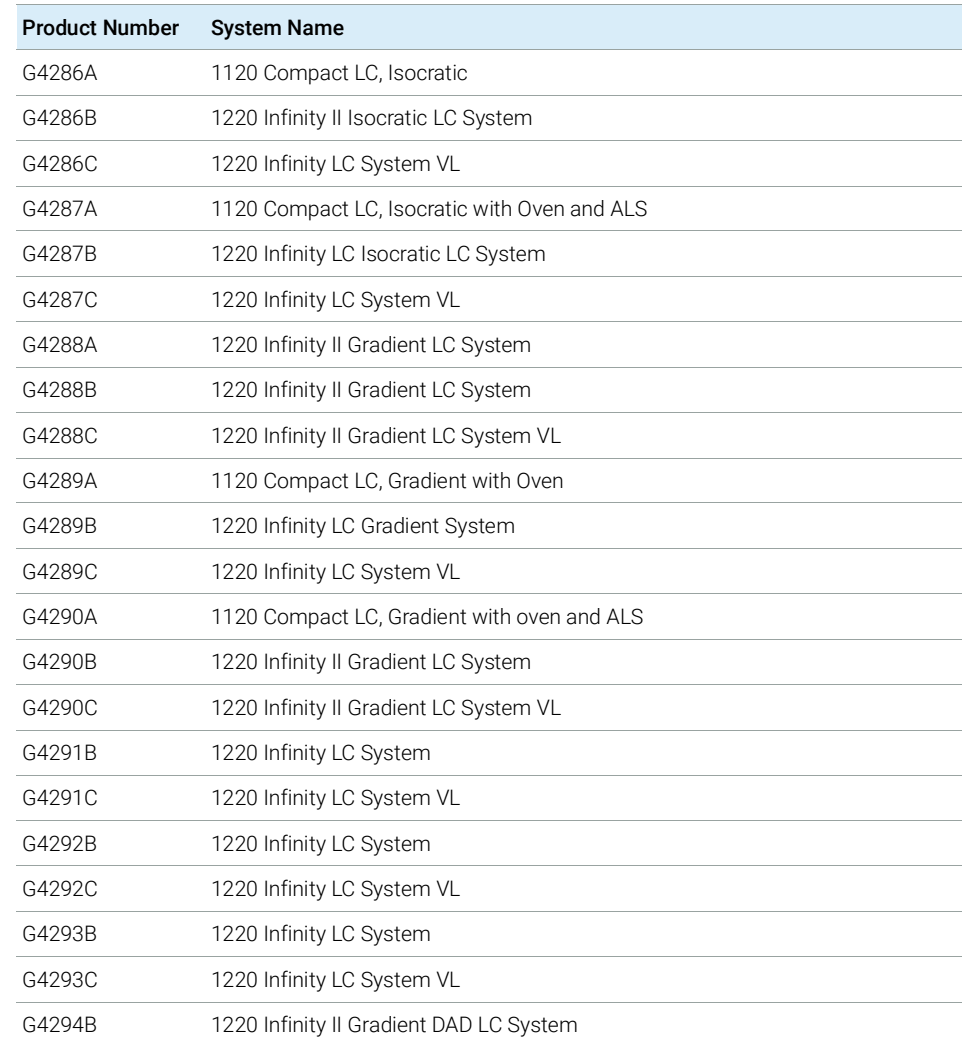

#### Table 43 Configurable Agilent Combined LC Systems

NOTE Agilent 1120 and 1220 Compact LC Systems are not supported with Fraction Collection.

## Capillary Electrophoresis (CE) Instruments

LC & CE Drivers 3.3 adds support of the Agilent 7100 Capillary Electrophoresis System in OpenLab CDS v2.5 or higher.

Configure CE instruments with the instrument type **Agilent LC**. This allows to view, review or report CE analytic data with same feature-set as for LCs. OpenLab CDS does not support all CE workflows nor many CE specific data analysis functionality.

It is possible to:

- Configure the CE instrument as part of the instrument type **Agilent LC**
- Connect to the CE instrument, create methods, and run analyses
- View CE monitor signals in Online Plot
- Review CE analytic data with same feature set as for LC
- Create reports from CE data with same feature set as for LC

The following Agilent Capillary Electrophoresis (CE) instruments may be configured with OpenLab CDS version 2.6.

| Product<br><b>Number</b> | <b>System Name</b>                                  | <b>Compatibility Statement</b> |
|--------------------------|-----------------------------------------------------|--------------------------------|
| G7150A                   | Agilent 7100 Capillary Electrophoresis System       | Supported                      |
| G7151A                   | Agilent 7100 Capillary Electrophoresis System (DAD) | supported                      |

Table 44 Capillary Electrophoresis

# Agilent LC/MS Instrument support

NOTE Mass Based Fraction Collection is not supported. However, an LC/MSD can be used as an analytical detector as part of Purification workflow

## Recommended Firmware

Always use the most recent Firmware installation package that comes with the driver package.

## LC/MS Modules

Agilent Single Quad 6100 Series instruments may be controlled with OpenLab CDS.

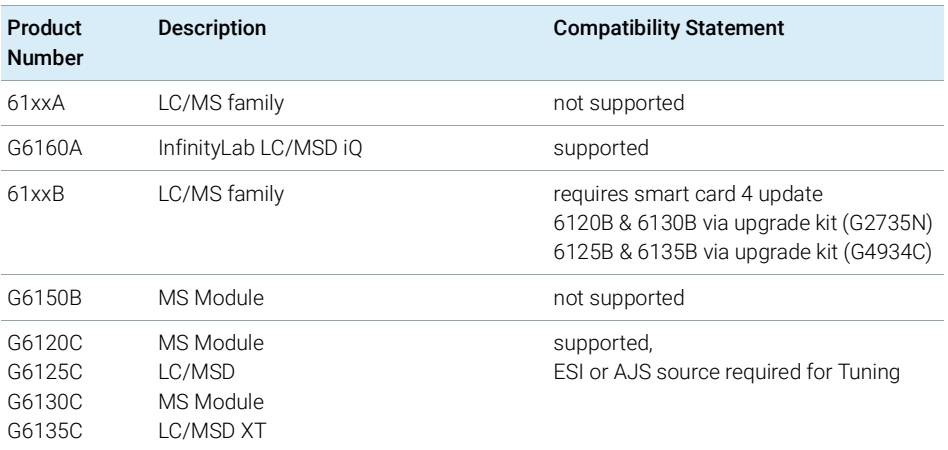

#### Table 45 Compatibility statements for Agilent LC/MS instruments

Agilent LC/MS Instrument support

| Product<br><b>Number</b> | <b>Description</b>                     | <b>Compatibility Statement</b> |
|--------------------------|----------------------------------------|--------------------------------|
| G1947B<br>G1971B         | <b>APCI</b><br>APPI (Photo Ionization) | supported                      |
| G1948B                   | <b>ESI</b>                             | supported                      |
| G1958B                   | Agilent Jet Stream for Single Quad     | supported                      |
| G1978B                   | Multimode Source                       | supported                      |
| G1951A                   | Analog Output Accessory                | not supported                  |
| G4240                    | Chip Cube Source                       | not supported                  |

Table 46 LC/MS Modules

# <span id="page-76-0"></span>Agilent GC System and Sampler support

### Agilent GC Firmware Interoperability

Agilent releases GC firmware updates independently of software releases. All Agilent GC instrument driver revisions have been designed to be backward compatible to the installed instrument base. Agilent recommends always using the latest module firmware revision to provide the highest level of system capability.

Upgrading firmware is not required in all cases. A firmware upgrade should be done if you face problems or want to add system capability to your GC. Refer to latest Hardware Service Notes for latest firmware available.

# Agilent GC System support

Support statements for Agilent GC Systems with OpenLab CDS rev. 2.6

| Product<br><b>Number</b>             | <b>Description</b>    | <b>Compatibility Statement</b> |
|--------------------------------------|-----------------------|--------------------------------|
| G3950A<br>G3952A<br>G3953A           | Intuvo 9000 GC system | supported                      |
| G3540A<br>G3542A<br>G3543A<br>G3545A | 8890 Series GC System | supported                      |
| G2970A                               | 8860 Series GC System | supported                      |
| G3440A<br>G3442A<br>G3443A<br>G3445A | 7890A                 | supported                      |
| G3440B<br>G3442B<br>G3443B<br>G3445B | 7890B                 | supported                      |

Table 47 Compatibility statements for Agilent GC systems

Agilent GC System and Sampler support

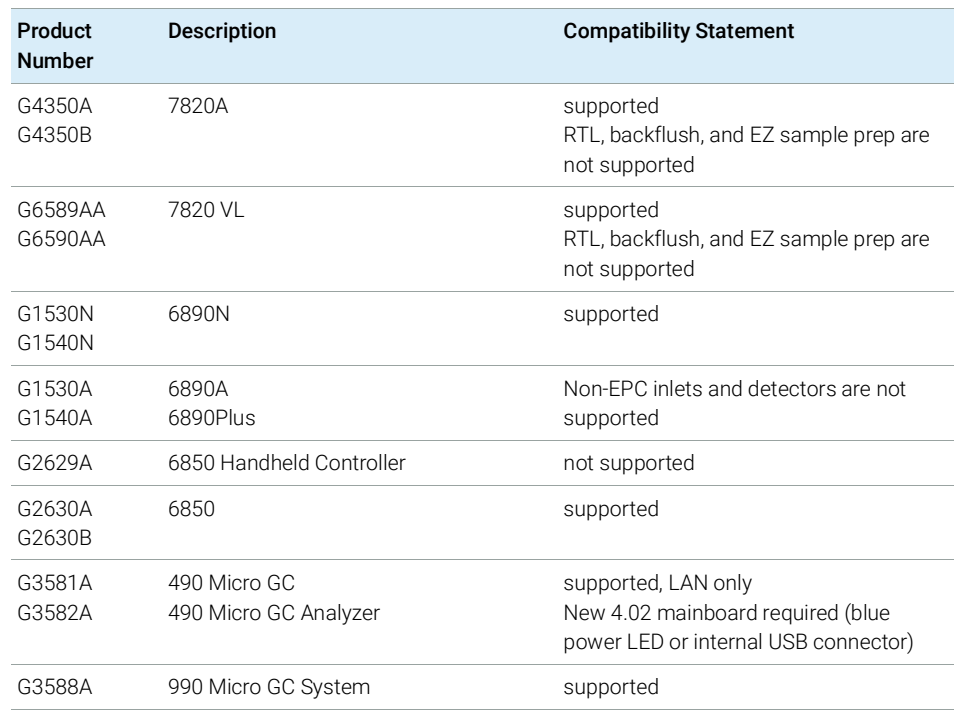

### Table 47 Compatibility statements for Agilent GC systems

# <span id="page-78-0"></span>Agilent GC Autosampler support

#### Table 48 7693 GC Autosampler

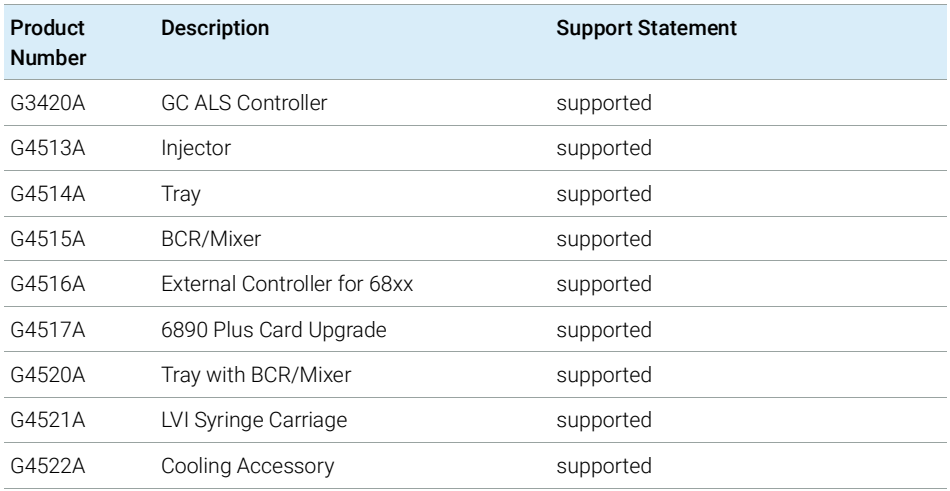

#### Table 49 7683A GC Autosampler

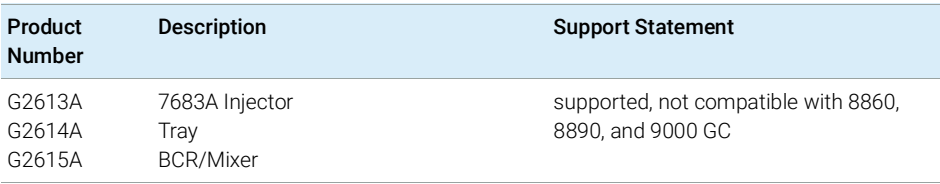

#### Table 50 7683B GC Autosampler

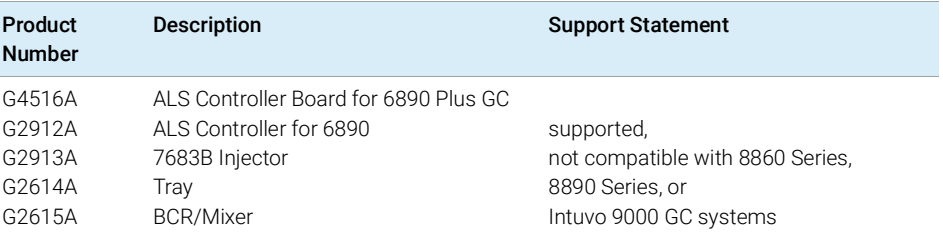

Agilent GC System and Sampler support

#### Table 51 Sampling Accessories

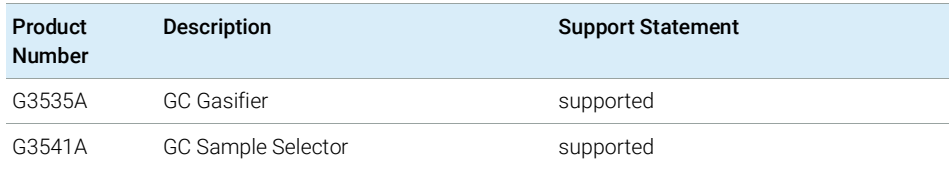

#### Table 52 7650 and G2880A GC Autosamplers

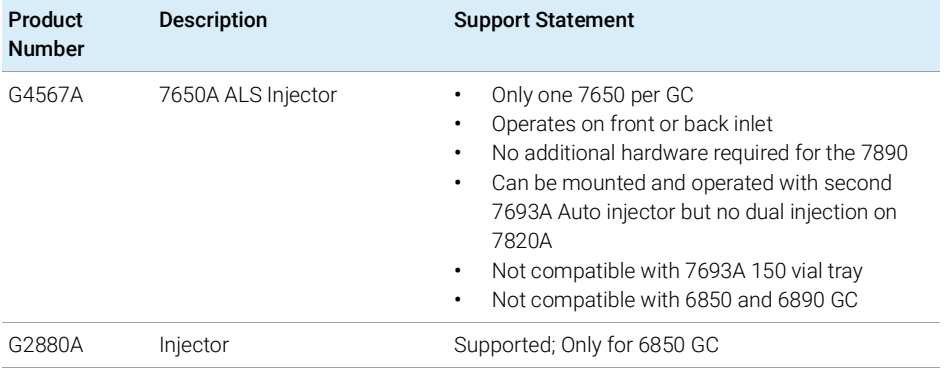

# <span id="page-80-0"></span>Agilent Headspace Sampler support

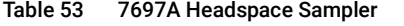

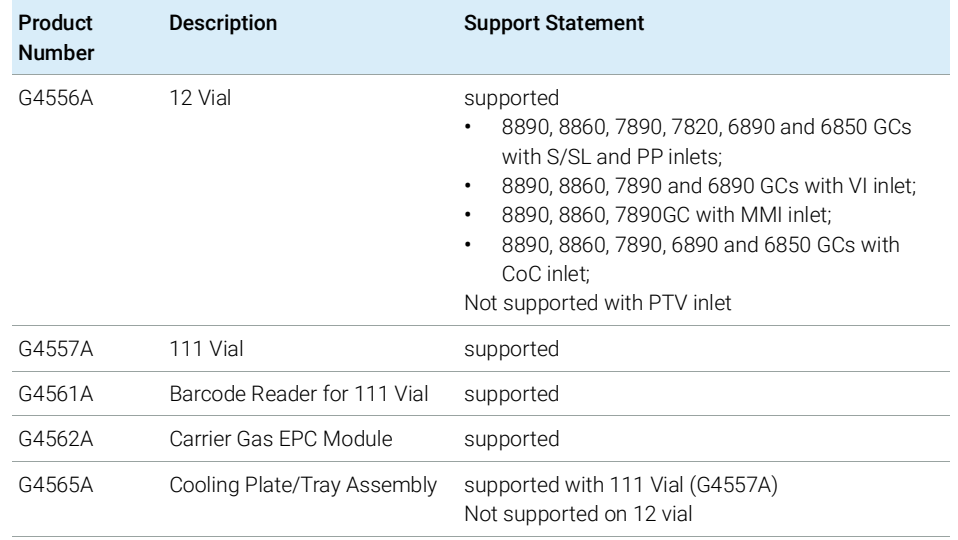

#### Table 54 8697 Headspace Sampler

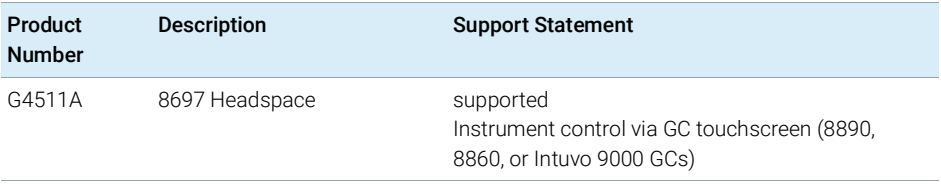

#### Table 55 G1888 Headspace

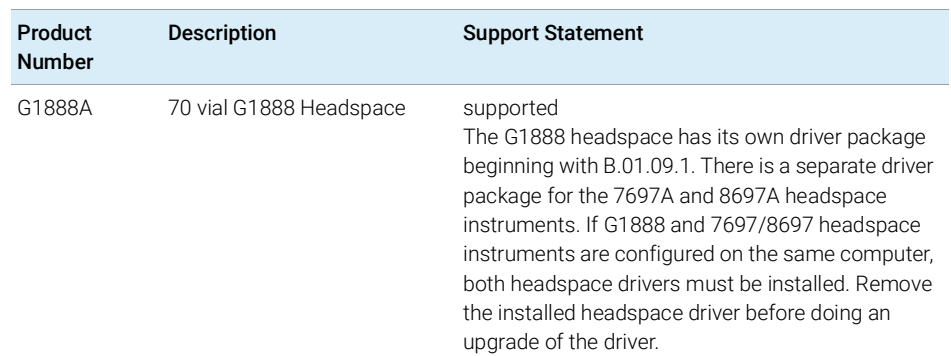

Agilent GC System and Sampler support

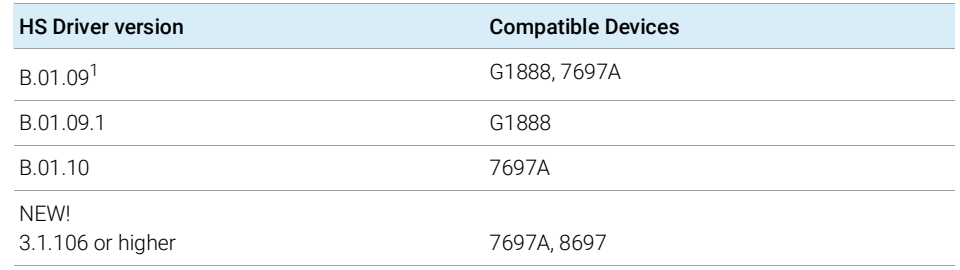

#### Table 56 Compatibilty of released Headspace Driver versions

<sup>1</sup> Launching B.01.09.1, B.01.10, or any 3.1+ installer will upgrade B.01.09. If only B.01.10 or 3.1 drivers are installed, any instrument with a G1888 configured will encounter an error message that will inform the user that the G1888 driver is not installed and the G1888 will be removed from the configuration. In this case install the B.01.09.1 driver and reconfigure the instrument with the G1888.

# <span id="page-82-0"></span>Agilent CTC Sampler support

Support statements for Agilent CTC / PAL samplers with OpenLab CDS rev. 2.6

Table 57 Agilent PAL-xt CTC Sampler with Agilent GC

| Product<br><b>Number</b>                         | <b>Description</b>                                                                                                    | <b>Support Statement</b>                                                                 |
|--------------------------------------------------|----------------------------------------------------------------------------------------------------|------------------------------------------------------------------------------------------|
| G6500-CTC<br>G6501-CTC<br>G6509-CTC<br>G6502-CTC | CTC Combi-Pal for Liquid and Headspace<br>Injection<br>CTC Combi-Pal for Liquid Injection<br>CTC Combi-Pal for Liquid Injection<br>CTC GC-Pal for Liquid Injection | Support on 8890, 8860, 7890, 7820,<br>6890 and 6850 GC.<br>Not supported with any GC ALS |
| G6501B<br>G6502B                                 | Agilent GC Sampler 80 for Liquid Injection<br>Agilent GC Injector 80 for Liquid Injection                                                                          | Support on 8890, 8860, 7890, 7820,<br>6890 and 6850 GC, Not supported with<br>any GC ALS |
| G6509B                                           | Agilent GC Sampler 120 for Liquid<br>Injection                                                                                                    | Support on 8890, 8860, 7890, 7820,<br>6890 and 6850 GC, Not supported with<br>any GC ALS |

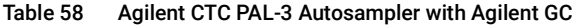

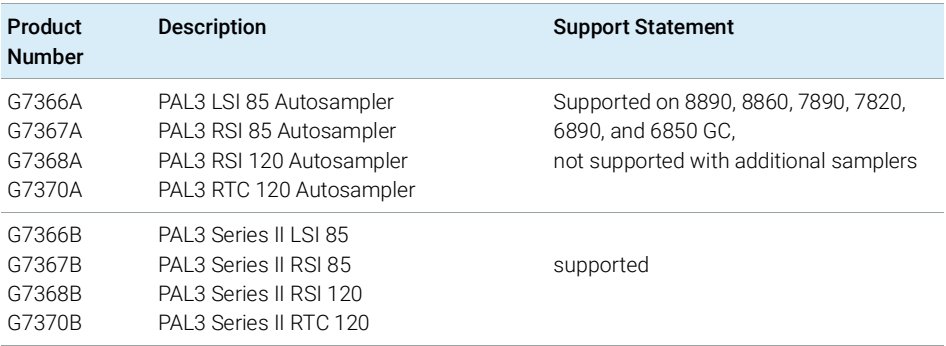

# Mini Thermal Desorber

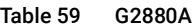

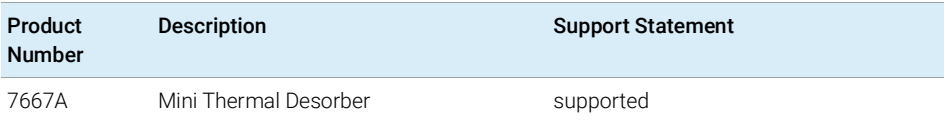

# Agilent GC/MS Instrument support

### Recommended Firmware

Always use the most recent MS Firmware installation package that comes with the driver package.

The supported GC/MS firmware is available after installation of OpenLab CDS in Program Files (x86) > Agilent Technologies > OpenLab Acquisition > GCMS > **Firmware**. Open the appropriate MS folder (5977 or 5975) and run msupdate.exe to upgrade the MS firmware.

## GC/MS Modules

The table below summarizes the compatibility of Agilent GC/MS Single Quad Series models with OpenLab CDS2.6.

For GC's supported as part of a GC/MS system - see ["Agilent GC System and](#page-76-0)  [Sampler support"](#page-76-0) on page 77.

For Autosamplers, CTC Samplers and Headspace supported as part of a GC/MS system - see ["Agilent GC Autosampler support"](#page-78-0) on page 79, ["Agilent Headspace](#page-80-0)  [Sampler support"](#page-80-0) on page 81, or ["Agilent CTC Sampler support"](#page-82-0) on [page](#page-82-0) 83respectively.

| Model number /<br>series         | <b>Description</b> | <b>Compatibility Statement</b>                  |
|----------------------------------|--------------------|-------------------------------------------------|
| 5973                             | GC/MS family       | not supported                                   |
| 5975A<br>5975B<br>5975C<br>5975E | <b>MS System</b>   | supported<br>CI added with GC/MS Driver A.01.02 |
| 5977A<br>5977B<br>5977F          | <b>MS System</b>   | supported<br>CI added with GC/MS Driver A.01.02 |
| 5975T                            | Integrated GC/MS   | not supported                                   |

Table 60 Compatibility statements for Agilent GC/MS Single Quad Series Models

Other supported Agilent Instruments

# Other supported Agilent Instruments

Other Agilent instruments or modules that you can connect with the latest revision of OpenLab CDS:

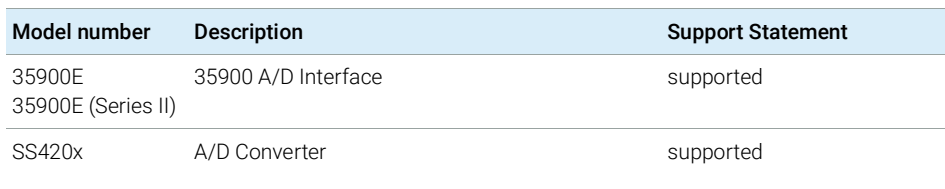

#### Table 61 Other Agilent modules

# Non-Agilent Instruments

OpenLab CDS offers comprehensive multi-vendor instrument control for LC, GC, LC/MS and GC/MS systems. The following table lists the drivers available to control non-Agilent instruments with OpenLab CDS rev. 2.6.

NOTE Always download the most recent instrument drivers available from https://agilent.subscribenet.com to control non-Agilent instruments.

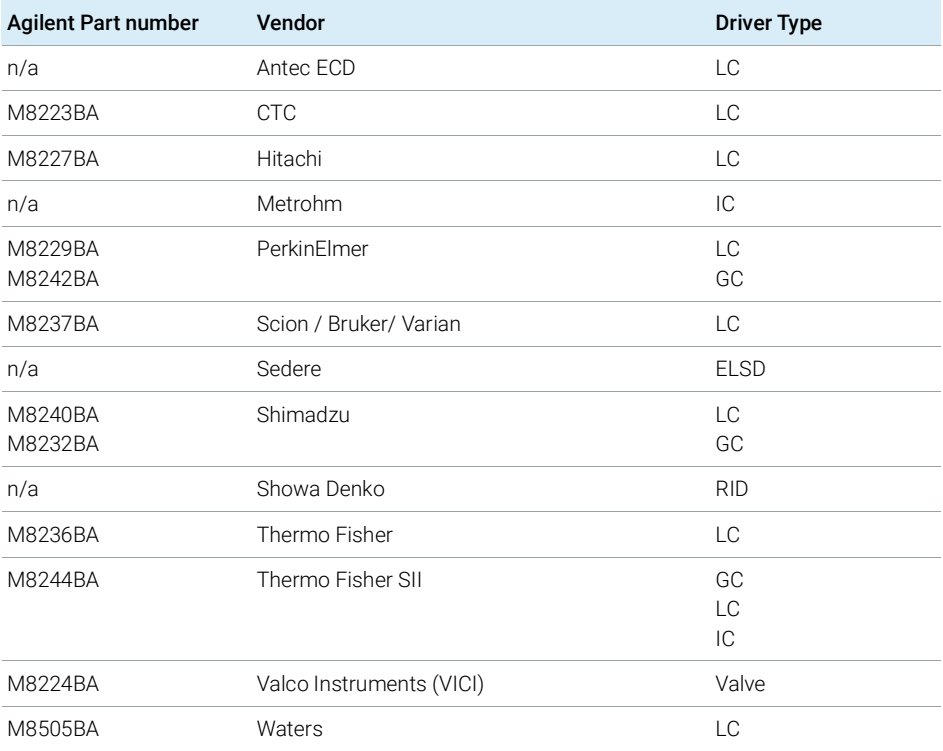

#### Table 62 Agilent drivers for control of non-Agilent instrument with OpenLab CDS

Non-Agilent Instruments

NOTE The support matrix for non-Agilent drivers is subject to frequent changes.

For a current list of supported instruments and support status refer to the FAQ page What instruments are supported in OpenLab CDS? on the Agilent web-site (https://www.agilent.com/en/support/software-informatics/openlab-software -suite/chromatography-data-systems/faq-what-instruments-are-supported-inopenlab-cds).

A detailed the PDF document

*OpenLab\_CDS\_Non\_Agilent\_Compatibility\_Matrix\_External\_2.6.pdf* is available from SubscribeNet https://agilent.subscribenet.com under product "OpenLab Software".

OpenLab CDS VL WorkStation and OpenLab CDS VL WorkStation Plus Instruments

# OpenLab CDS VL WorkStation and OpenLab CDS VL WorkStation Plus Instruments

The following subset of Agilent Chromatography instruments can be configured with a *OpenLab CDS VL Workstation* or *OpenLab CDS VL Workstation Plus*.

NOTE VL WorkStation and VL Workstation Plus require LC driver release 3.0 or higher for control of Agilent LC instruments.

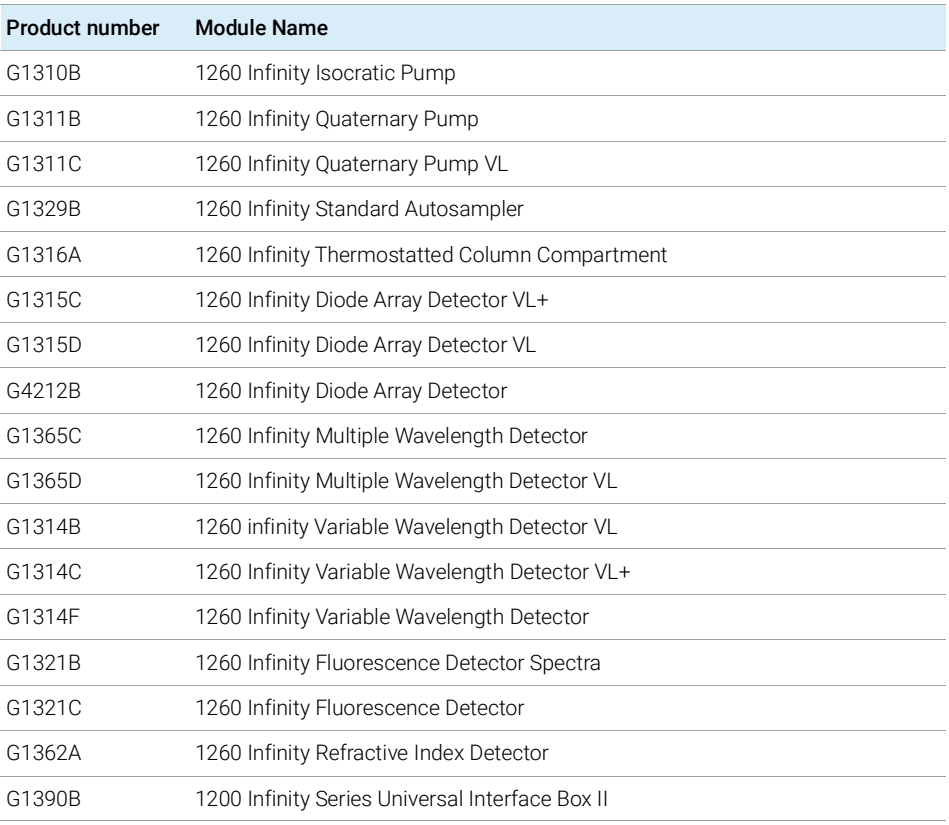

#### Table 63 VL-configurable 1260 Infinity LC series modules

OpenLab CDS VL WorkStation and OpenLab CDS VL WorkStation Plus Instruments

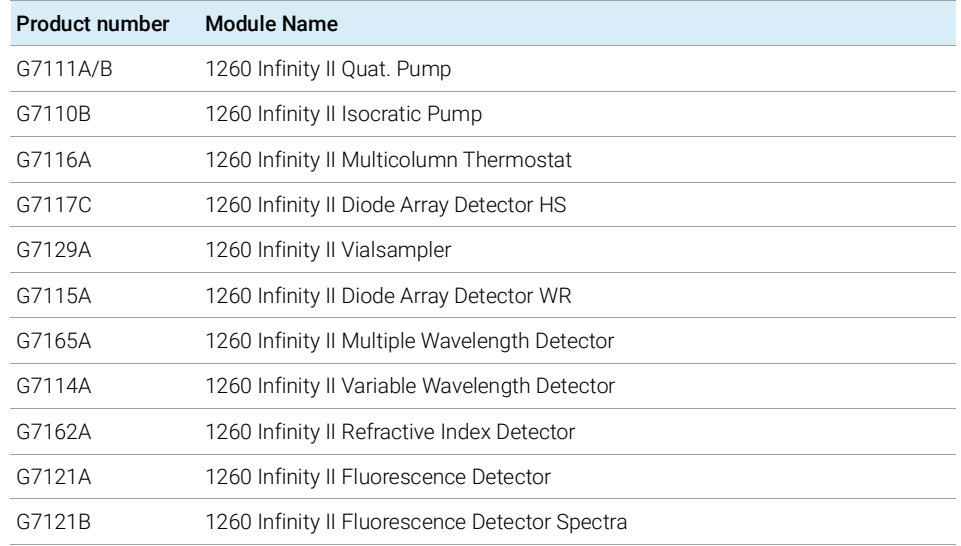

#### Table 64 VL-configurable 1260 Infinity II LC series modules

### Table 65 Configurable Agilent Combined LC Systems

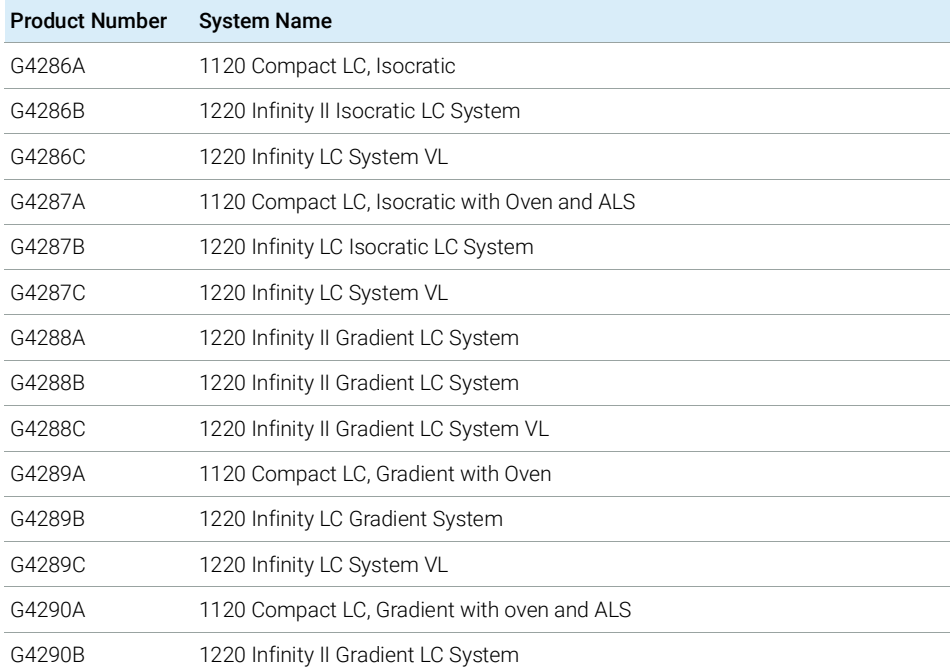

OpenLab CDS VL WorkStation and OpenLab CDS VL WorkStation Plus **Instruments** 

### Table 65 Configurable Agilent Combined LC Systems

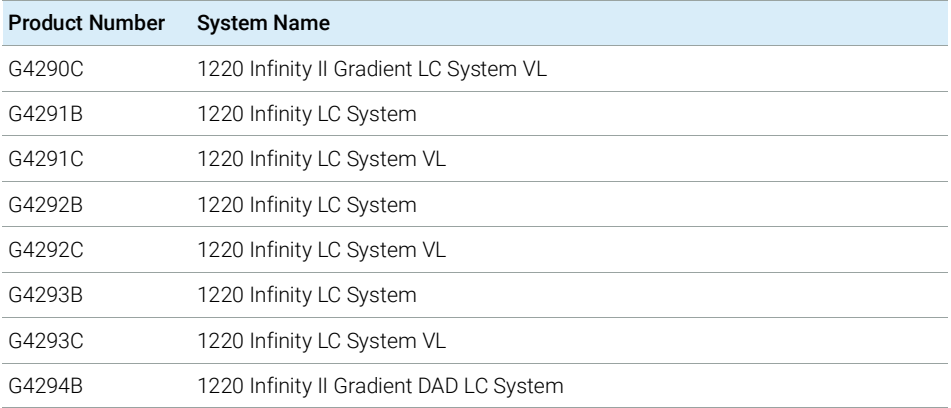

#### Table 66 VL-configurable Agilent GC systems

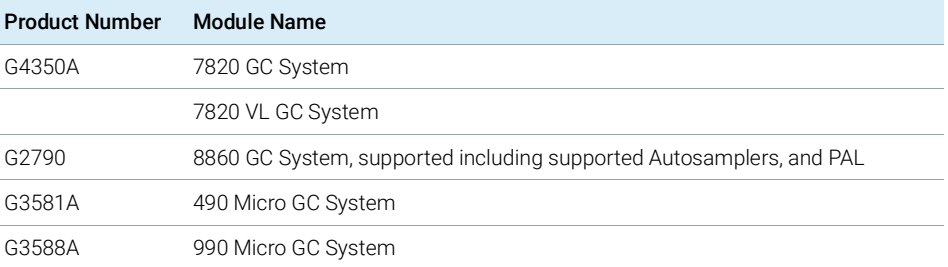

# 6 Software Compatibility

[OpenLab CDS System Compatibility](#page-91-0) [92](#page-91-0) [Supported Content Management configurations](#page-92-0) [93](#page-92-0) [Compatible Libraries and Databases](#page-93-0) [94](#page-93-0) [Other Agilent Software](#page-94-0) [95](#page-94-0)

This chapter contains information on compatibility with other Agilent or non-Agilent software.

# <span id="page-91-0"></span>OpenLab CDS System Compatibility

### OpenLab CDS System Compatibility

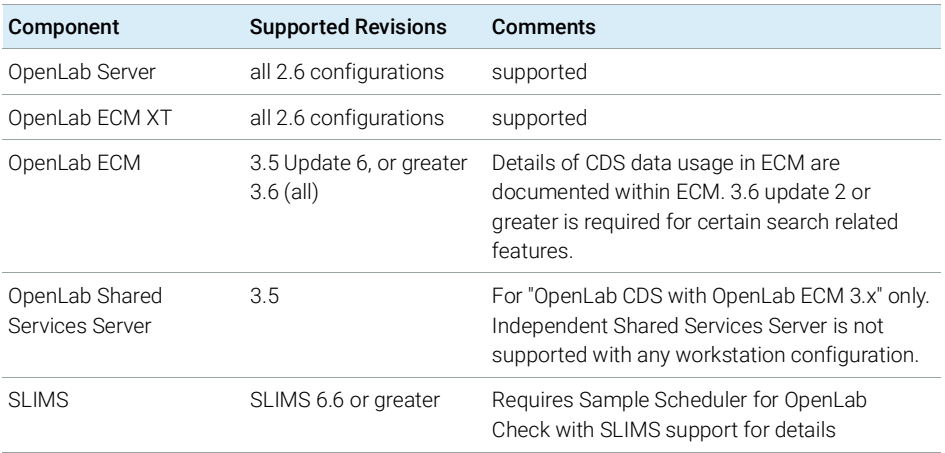

OpenLab ELN is not supported with OpenLab CDS 2.6.

NOTE For Networked Workstations (Client Co-installed on AIC) not all add-ons are supported on all configurations. Check add-on Software product documentation for details.

Supported Content Management configurations

# <span id="page-92-0"></span>Supported Content Management configurations

### Supported Content Management configurations

<span id="page-92-1"></span>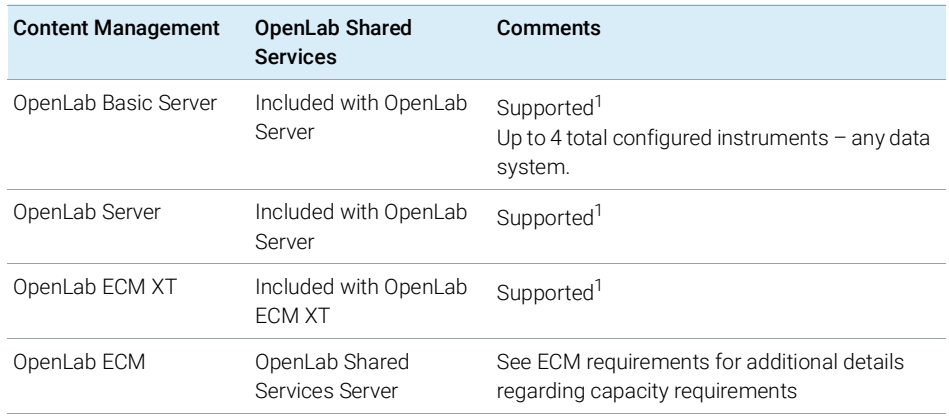

See OpenLab ECM XT/ OpenLab Server Documentation for list of supported configurations.

### Mixed configurations

Environments combining OpenLab CDS with other Agilent CDS products are supported with the following storage backends:

• OpenLab Server, or OpenLab ECM XT

Mixed configurations are supported when OpenLab CDS and the CDS product can both connect to the same OpenLab Server/Shared Services version. See Agilent white-paper *Mixed Environment Support in OpenLab CDS* for details on the Mixed Environment design.

• OpenLab ECM with OpenLab Shared Services Server

OpenLab CDS can be configured with OpenLab ECM to operate in an environment containing different Data Systems. OpenLab ChemStation or OpenLab EZChrom may be connected via a separate Shared Services server.

For more details, please refer to the *Configuring OpenLab CDS with OpenLab ECM* guide (CDS\_configure-with-ECM.pdf).

Standalone deployment of OpenLab Shared Services Server without a content management solution (aka Distributed Workstations) with OpenLab CDS is not supported.

Compatible Libraries and Databases

# <span id="page-93-0"></span>Compatible Libraries and Databases

The following libraries and databases are compatible with version 2.6 of OpenLab CDS:

### NIST MS Search/ NIST Library

Supported:

• 2.4 / NIST20

This library ships with NIST MS Search

Backwards compatibility to<sup>1</sup>

- 2.3 / NIST17
- 2.2 / NIST14
- Any library in the appropriate NIST format can be opened in NIST MS Search, and a basic search, e.g. name search, can be run against it.

NIST MS Search Software and Demo Library are available for download at https://chemdata.nist.gov/

### Wiley/NIST Combined MS Library

Supported revisions:

- W12N20
- W11N17

1

Other Agilent Software

# <span id="page-94-0"></span>Other Agilent Software

### Other Agilent Software

The following Agilent Add-on Software is supported to be co-resident with OpenLab CDS components. For details on product versions, check the respective product information.

- ACE
- ADFExport for OpenLab [Rev.1.3 or higher]
- Atlas Method Import
- $\epsilon$  eMethod software<sup>1</sup>
- Galaxie Data Import
- GPC for OpenLab CDS
- Instrument Utilities for GC
- LabAdvisor for LC
- MassHunter WalkUp, Rev. 4.1
- Match Compare
- Migration Tools for OpenLab
- NGA/RGA
- Peak Evaluation
- Remote Advisor
- Results Viewer
- RTL wizard
- Sample Scheduler for OpenLab<sup>2</sup>
- Smart Alerts

 $1$  Rev.1.0 provided on OpenLab CDS Media. Newer versions to be reviewed by eMethods project(s).

<sup>&</sup>lt;sup>2</sup> Rev. 2.6 provided on OpenLab CDS Media.

# 7 Sales and Support Assistance

Please check the following web site for your local sales and support contact:

https://www.agilent.com/en/support

Agilent Community

https://community.agilent.com/ To get answers to your questions, join over 10,000 users in the Agilent Community. Review curated support materials organized by platform technology. Ask questions to industry colleagues and collaborators. Get notifications on new videos, documents, tools, and webinars relevant to your work.

## In This Book

This document details the minimum hardware and software requirements (PC specifications) that need to be met to run an Agilent OpenLab Chromatography Data System (CDS). It is valid for Workstation, Workstation Plus, Client, or Analytical Instrument Controller components. It also lists supported Agilent and Non-Agilent instruments.

www.agilent.com

 Agilent Technologies Inc. 2015-2021 Edition: 04/2021

Document No: D0007076 Rev. A

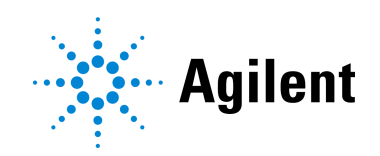